Chad Green Cincy Deliver July 26, 2019

## **Who is Chad Green**

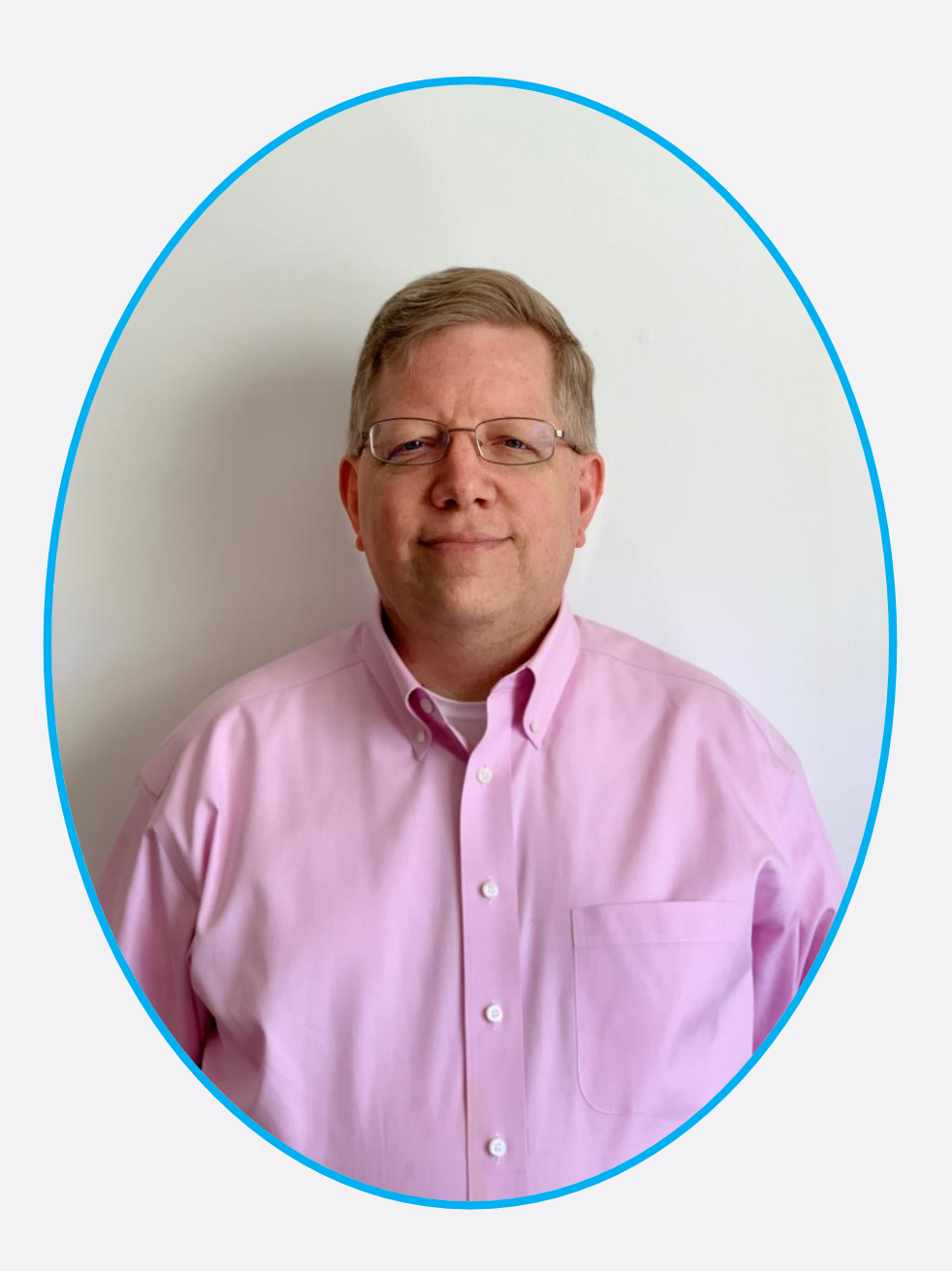

- chadgreen@chadgreen.com **F1** chadgreen.com
- **D** @ChadGreen
- **En** ChadwickEGreen

## Director of Software Development at ScholarRx

### **What is DevOps?** People. Process. Products.

## DevOps is the union of **people**, **process**, and **products** to enable continuous delivery of value to your end users.

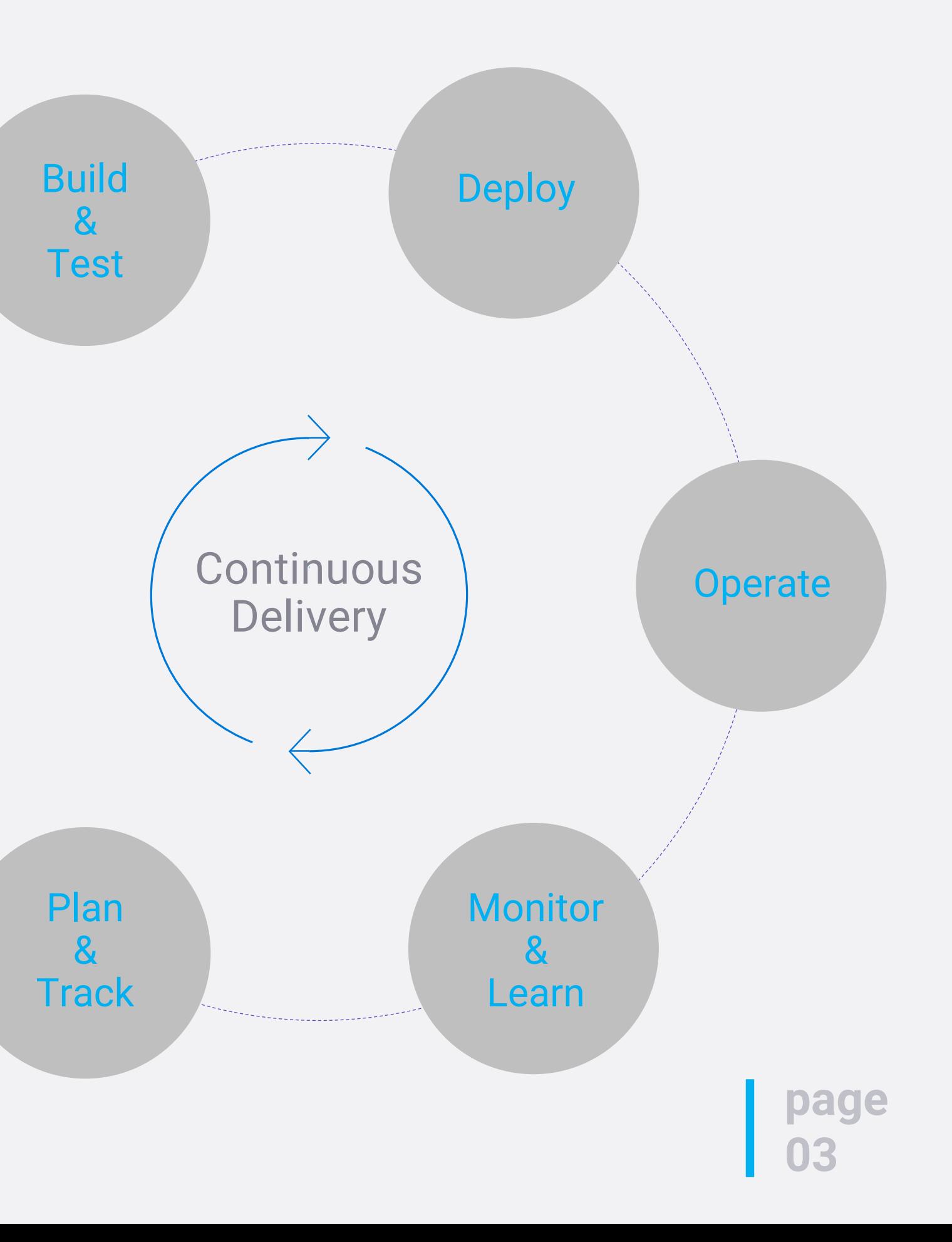

Develop

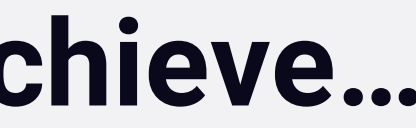

## **High Performance DevOps Companies Achieve…**

**page 04**

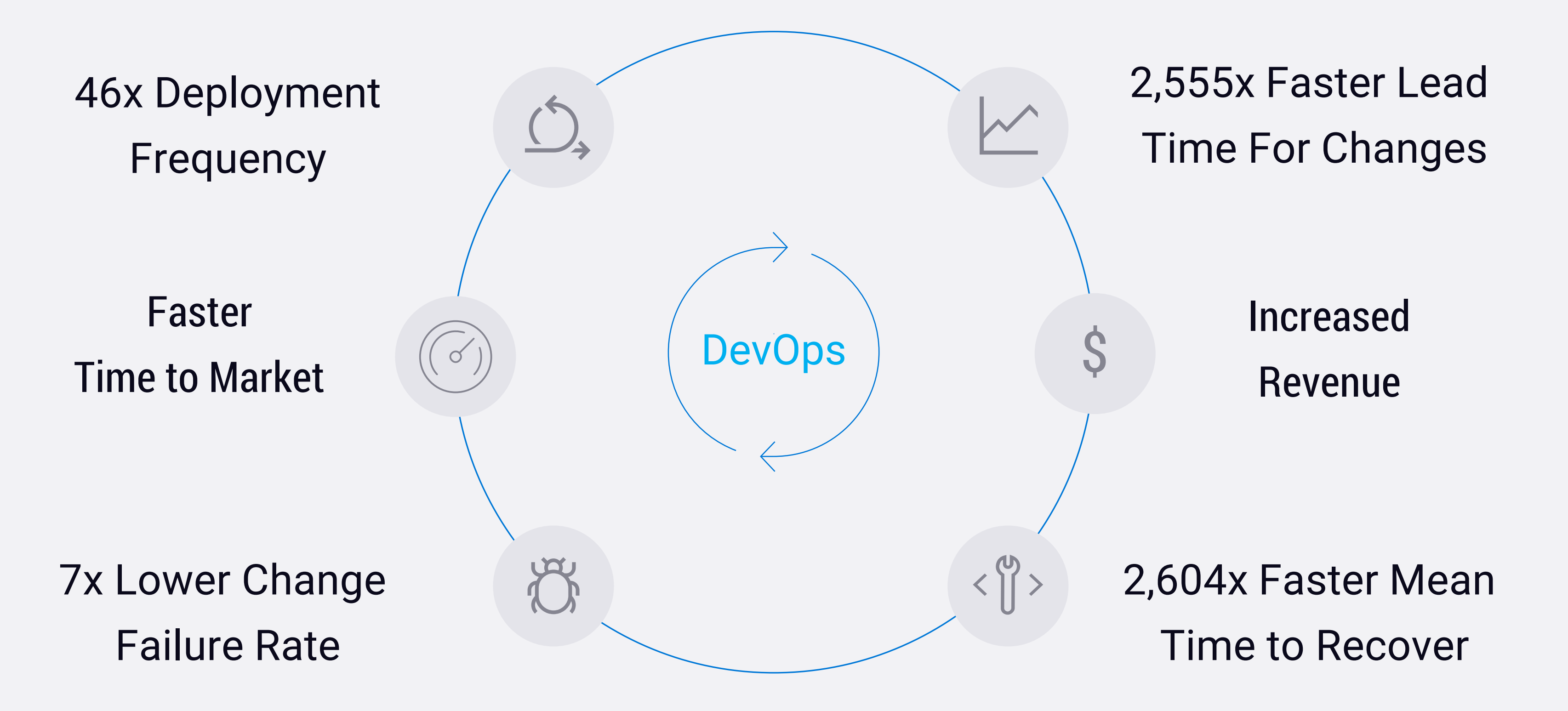

Source: 2018 Accelerate: State of DevOps: Strategies for a New Economy." N. Forsgren, J. Humble, G. Kim. DevOps Research and Assessment (DORA)

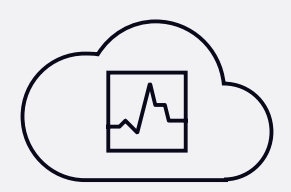

## **What core technologies do I need to deploy & learn faster?**

**page 05**

DevOps brings together people, processes, and technology, automating software delivery to provide continuous value to your users. Using Azure DevOps, you can deliver software faster and more reliably - no matter how big your IT department or what tools you're using.

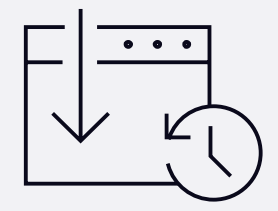

- Improve software development quality and speed.
- When you use Azure Pipelines or Jenkins to build apps in the cloud and deploy to Azure, each time you commit code, it's automatically built and tested and bugs are detected faster.

101010  $010101$ 101010

#### Continuous Integration (CI)

#### Continuous Deployment (CD)

- By combining continuous integration and infrastructure as code (IaC), you'll achieve identical deployments and the confidence to deploy to production at any time. With Azure Application Insights you can identify how your applications are performing and test if the recent deployment made things better or worse.
- With continuous deployment, you can automate the entire process from code commit to production if your CI/CD tests are successful. Using CI/CD practices, paired with monitoring tools, you'll be able to safely deliver features to your customers as soon as they're ready.

#### Continuous Learning & Monitoring

## **Introducing Azure DevOps**

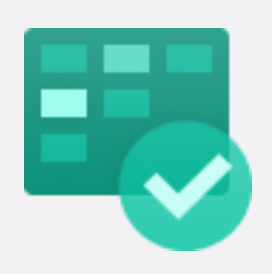

**page**

**07**

Deliver value to your users faster using proven agile tools to plan, track, and discuss work across your teams.

Build, test, and deploy with CI/CD that works with any language, platform, and cloud. Connect to GitHub or any other Git provider and deploy continuously.

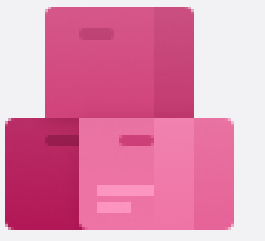

Test and ship with confidence using manual and exploratory testing tools.

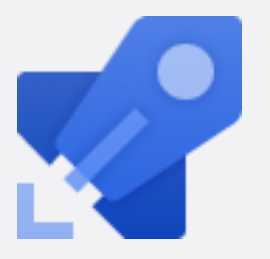

Create, host, and share packages with your team, and add artifacts to your CI/CD pipelines with a single click.

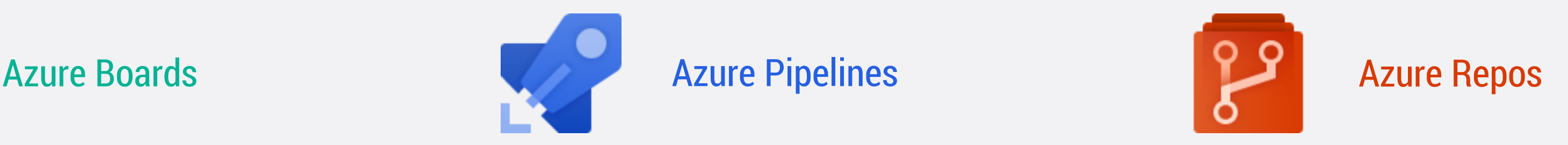

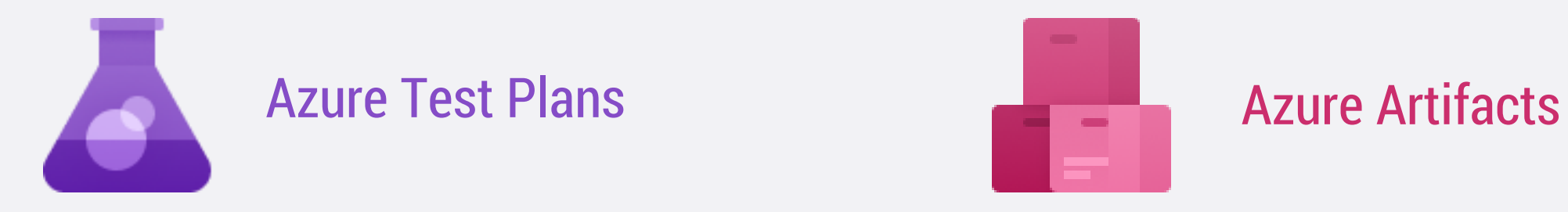

Get unlimited, cloud-hosted private Git repos and collaborate to build better code with pull requests and advanced file management.

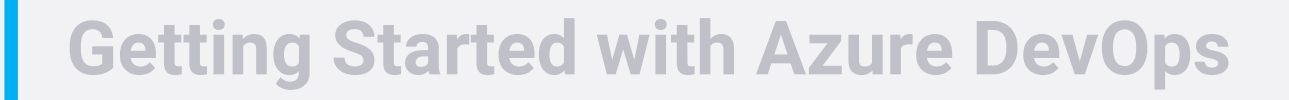

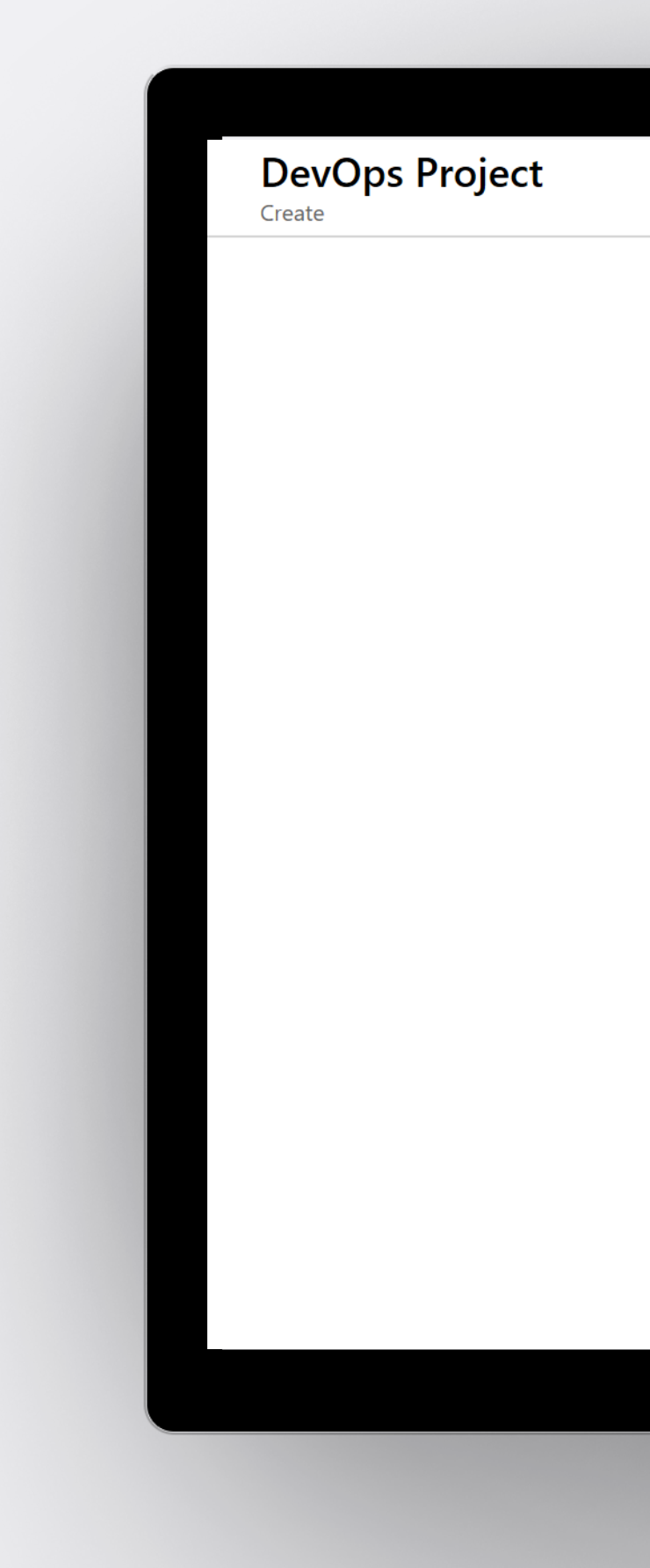

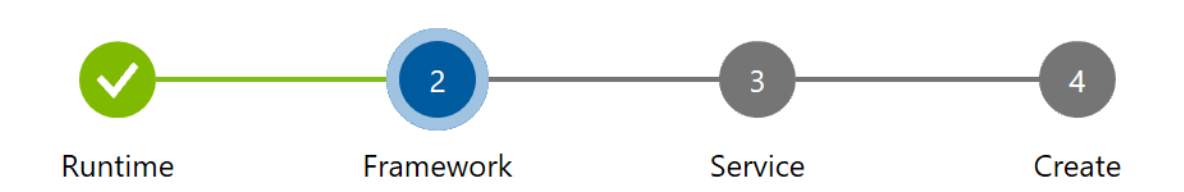

#### **Choose an application framework**

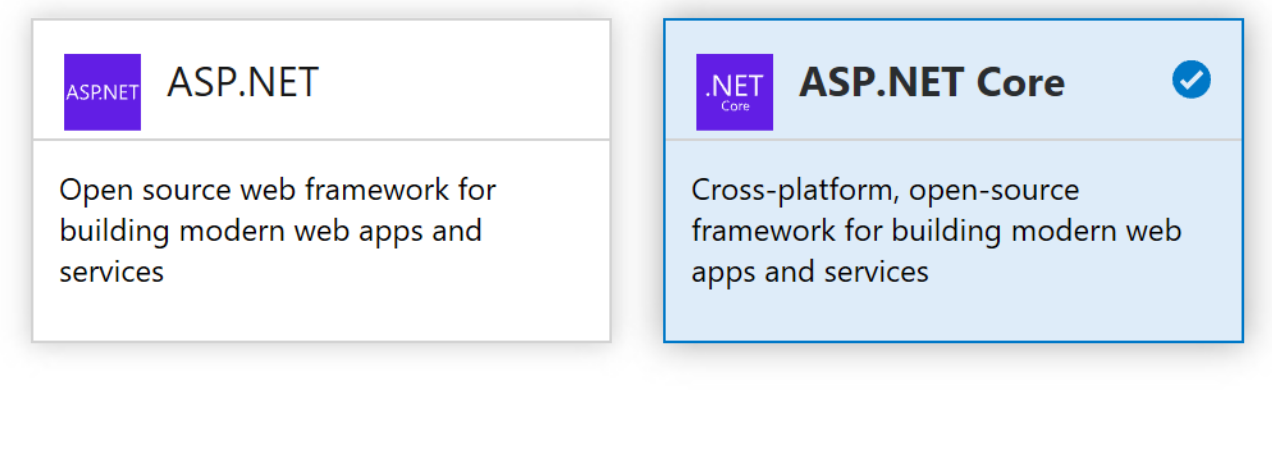

Add a database

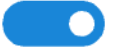

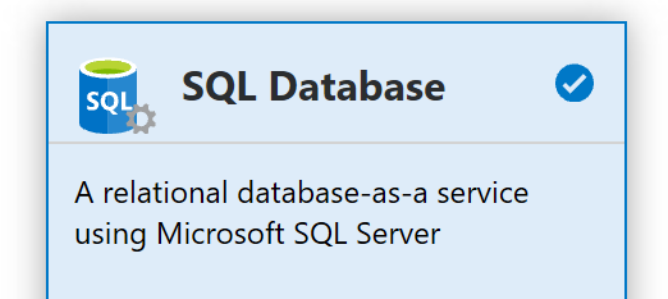

## **DevOps Pipelines in Minutes**

Azure DevOps Projects

**page 08**

- $\odot$  Continuous Create a full ASP.NET DevOps pipeline with 4 easy steps from the Azure Portal
- $\Theta$  Start with a Git repo, web app and pre -configured pipeline
- $\Theta$  Customize, extend and scale when needed.

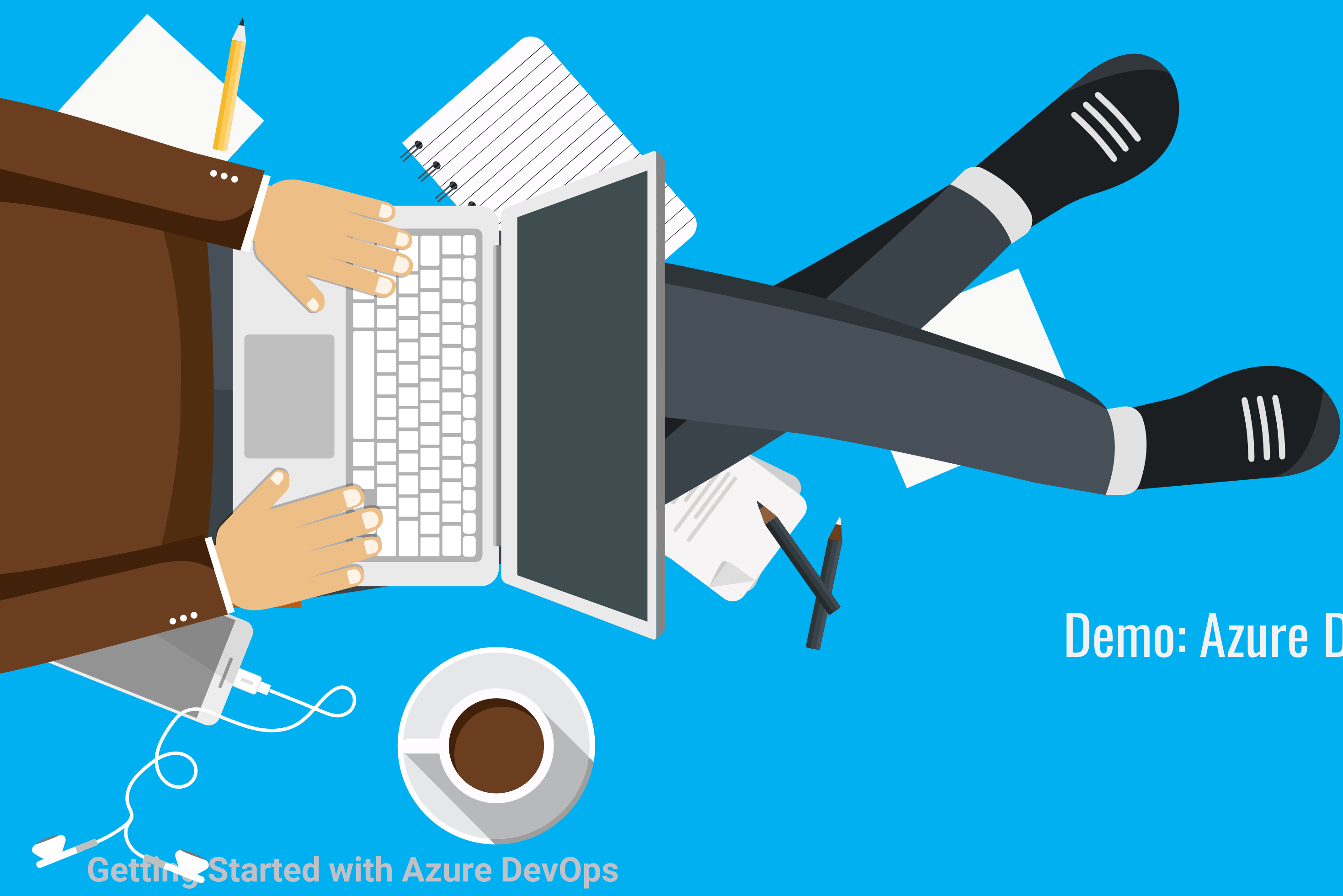

## Demo: Azure DevOps Projects

## **Iteratively Removing Impediments**

Find the pain points in your DevOps process and improve a bit, reassess, and improve again.

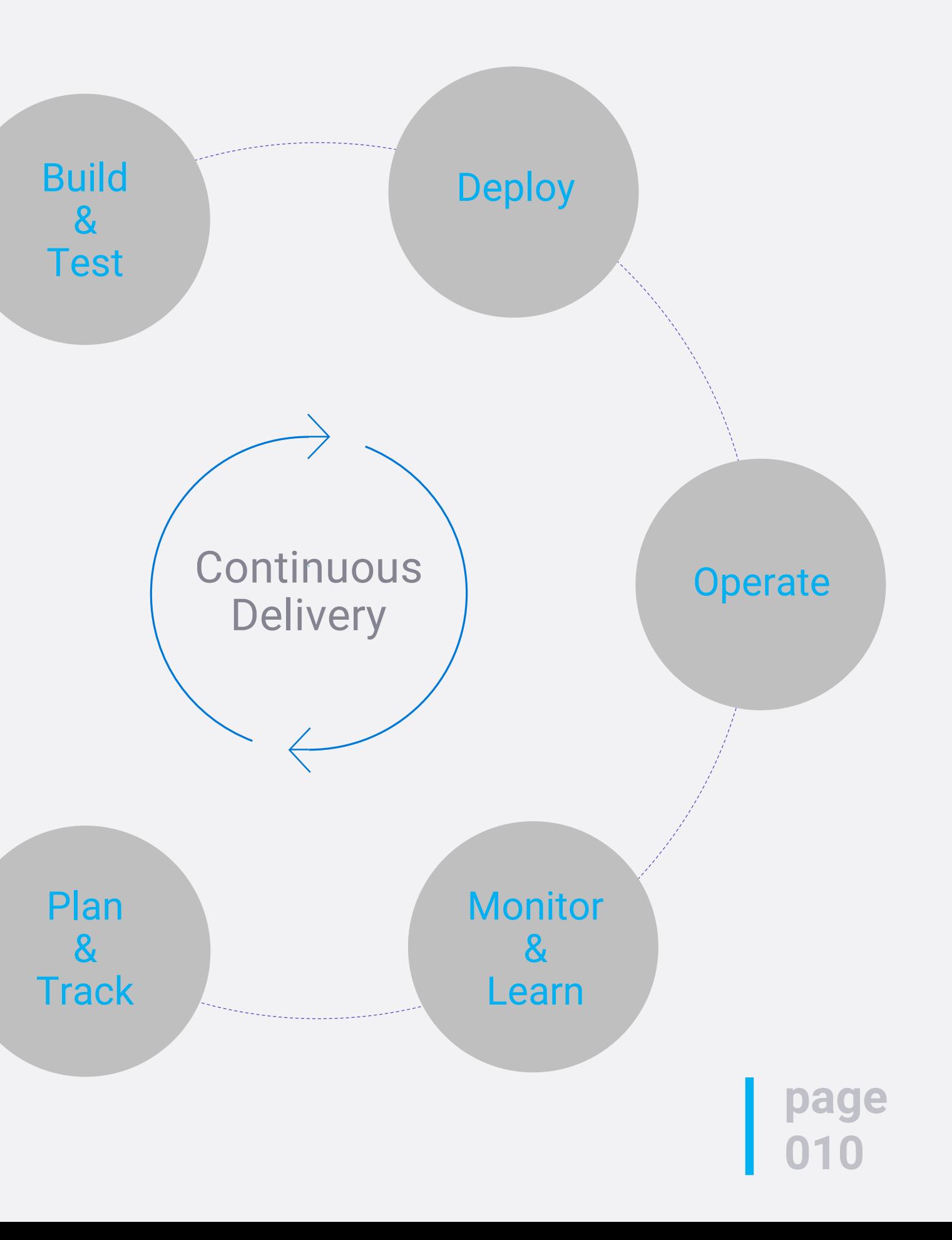

Lots of small incremental improvements add up.

Develop

## **Azure Boards**

Track work with Kanban boards, backlogs, team dashboards, and custom reporting

## ပို့

**page**

**011**

#### Connected from idea to release

Track all your ideas at every development stage and keep your team aligned with all code changes linked directly to work items.

#### Scrum Ready

Use built-in scrum boards and planning tools to help your teams run sprints, stand-ups, and planning meetings.

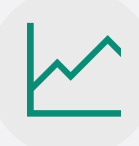

#### Project Insights

Gain new insights into the health and status of your project with powerful analytics tools and dashboard widgets.

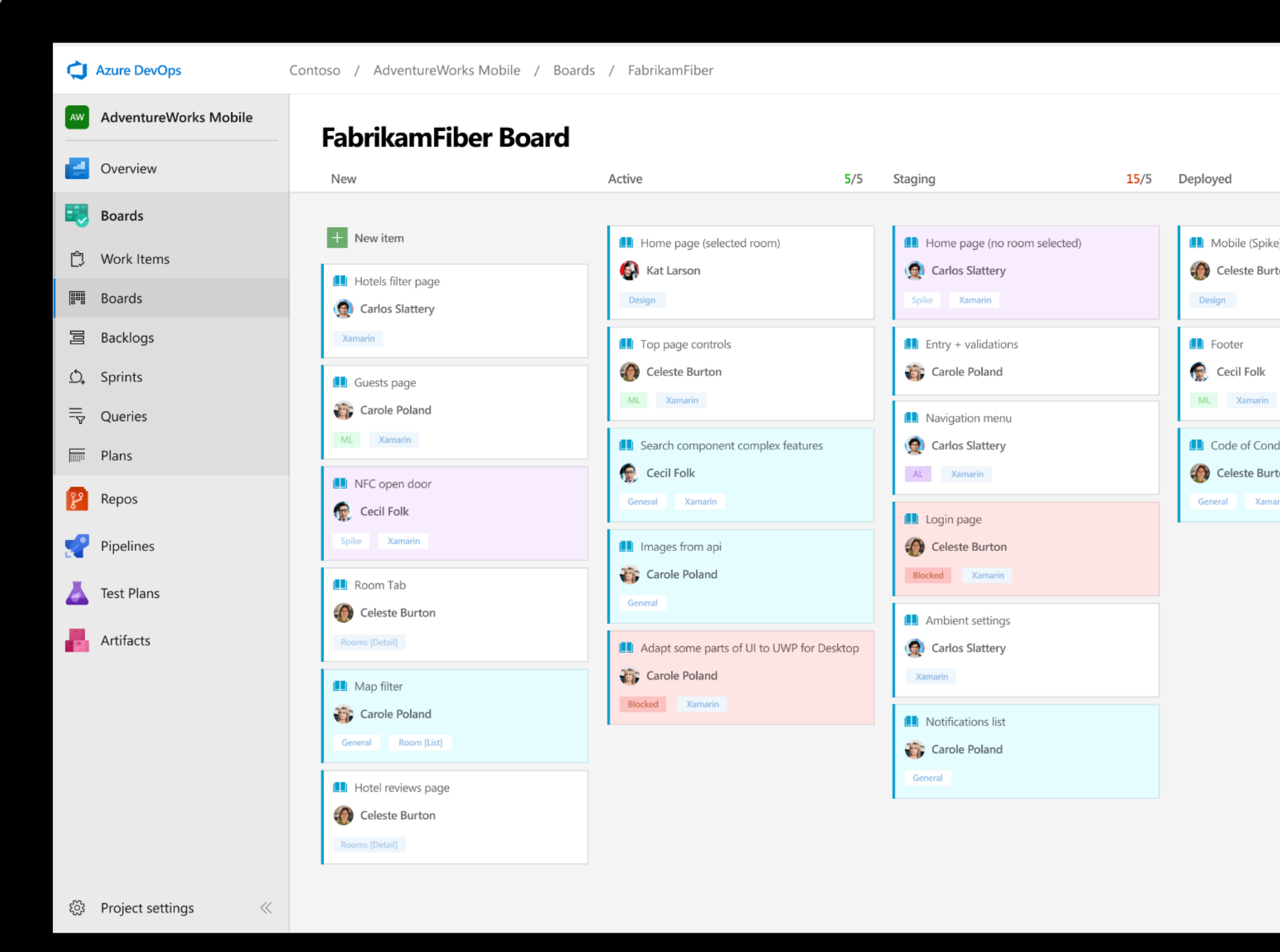

Contoso / AdventureWorks Mobile / Repos / Pull requests

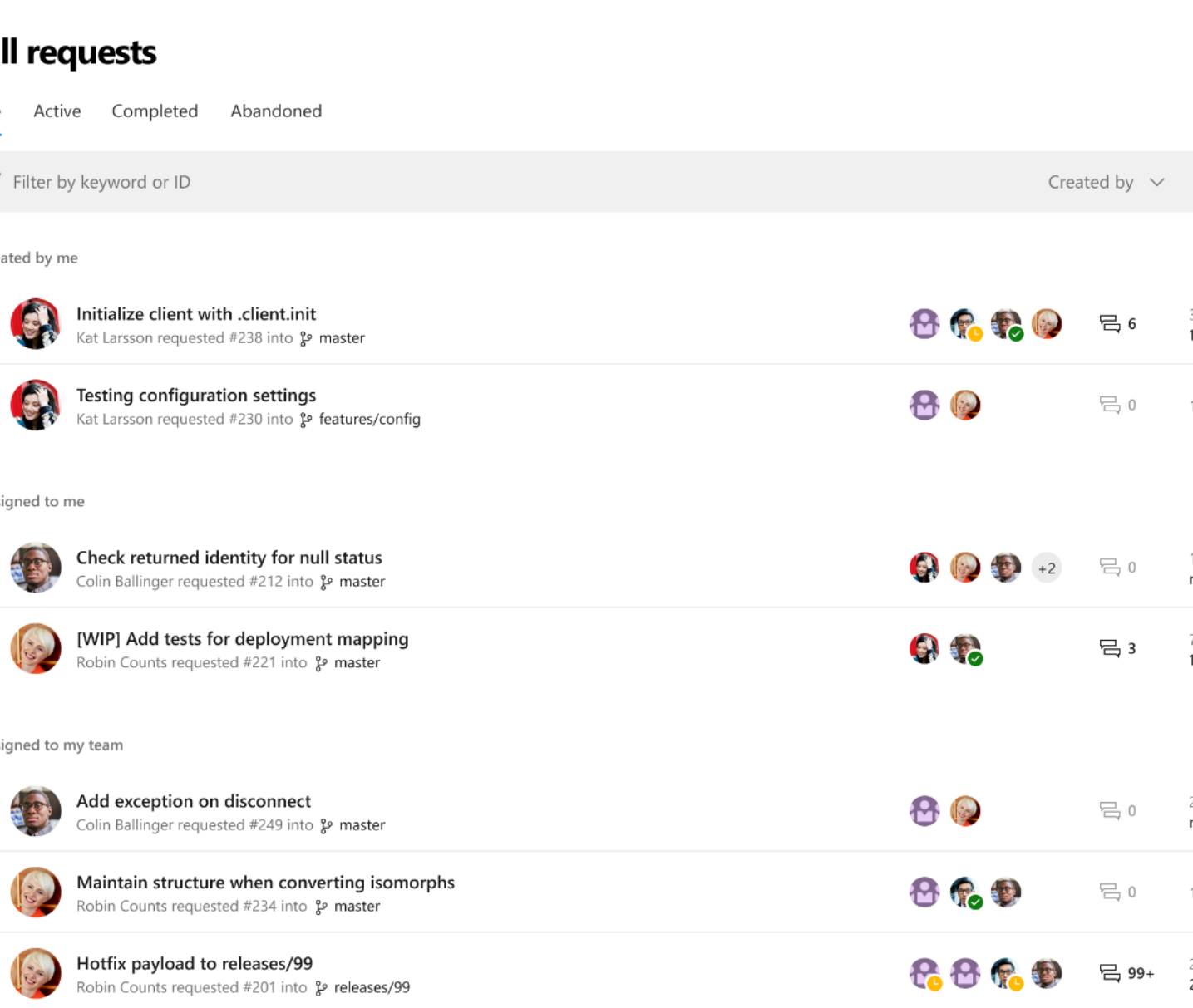

## **Azure Repos**

Unlimited private Git repo hosting and support for TFVC that scales from a hobby project to the world's largest Git repositories

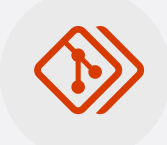

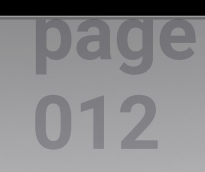

#### Works with your Git client

Securely connect with and push code into your Git repos from any IDE, editor, or Git client.

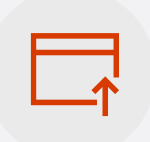

#### Web Hooks and API integration

Add validations and extensions from the marketplace or build your own using web hooks and REST APIs.

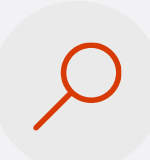

#### Semantic code search

Quickly find what you're looking for with code-aware search that understands classes and variables.

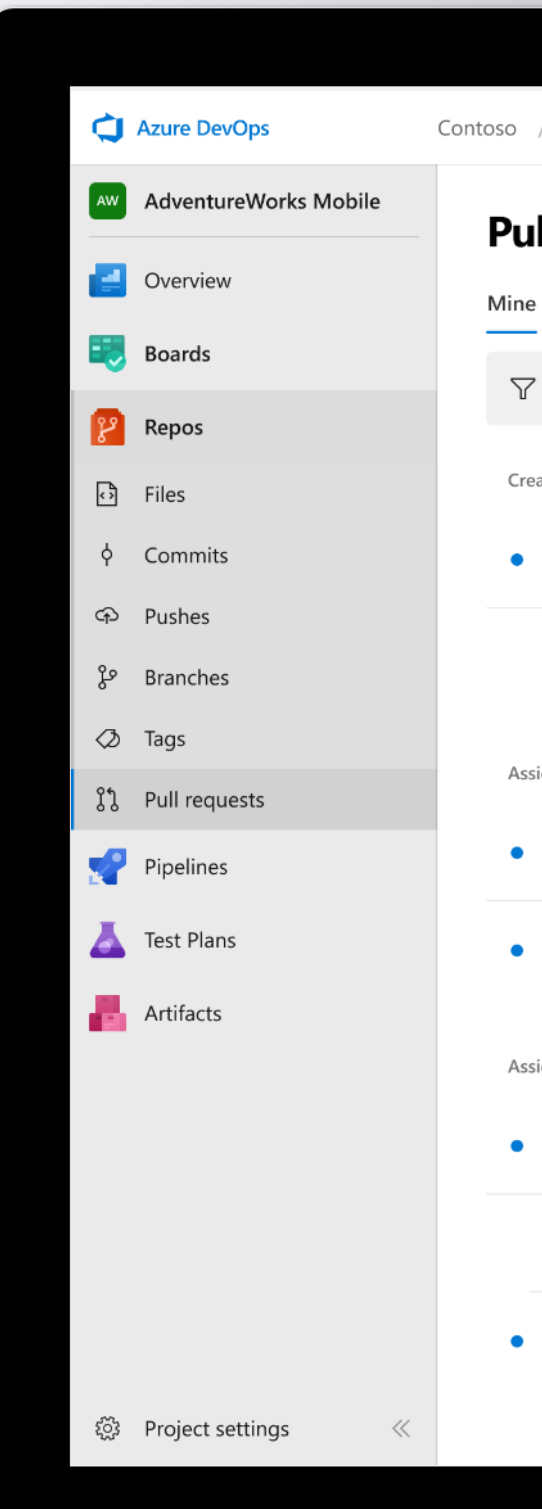

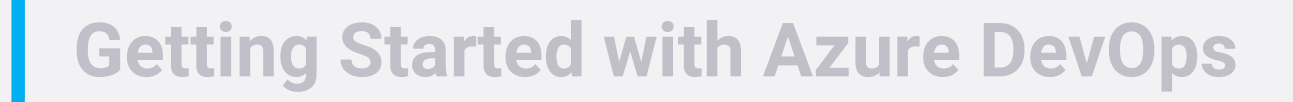

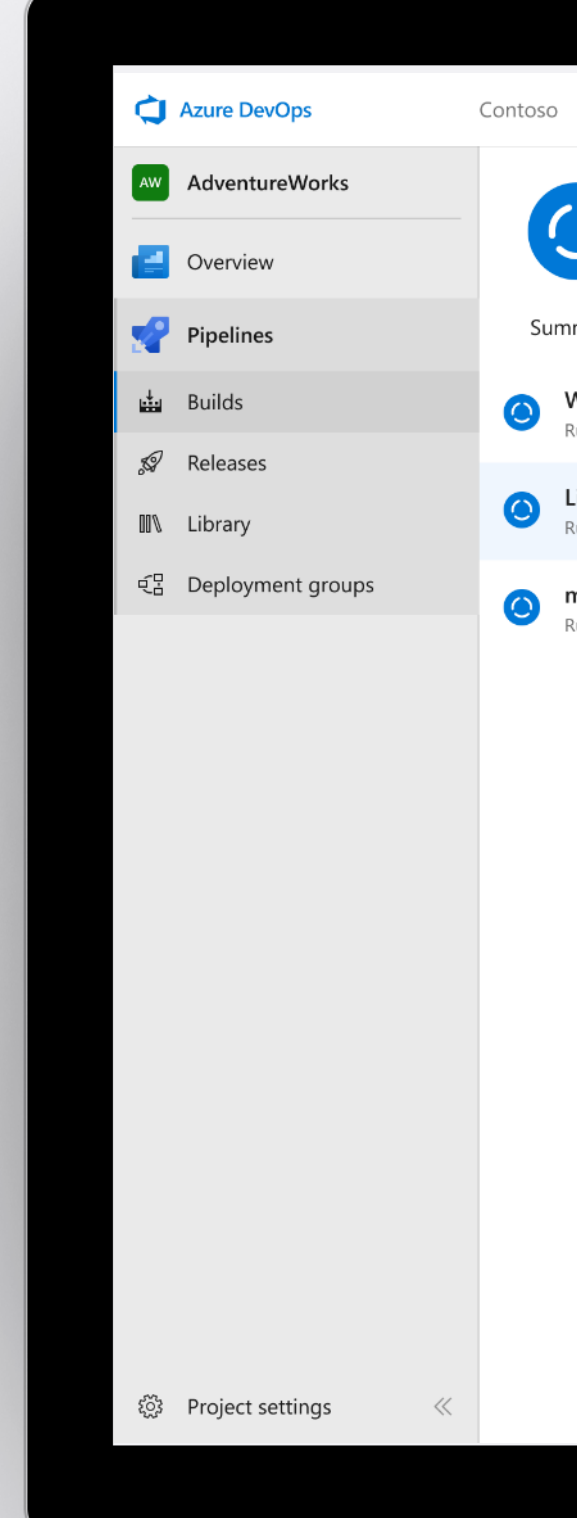

Contoso / AdventureWorks Mobile / Pipelines / Builds / 10382

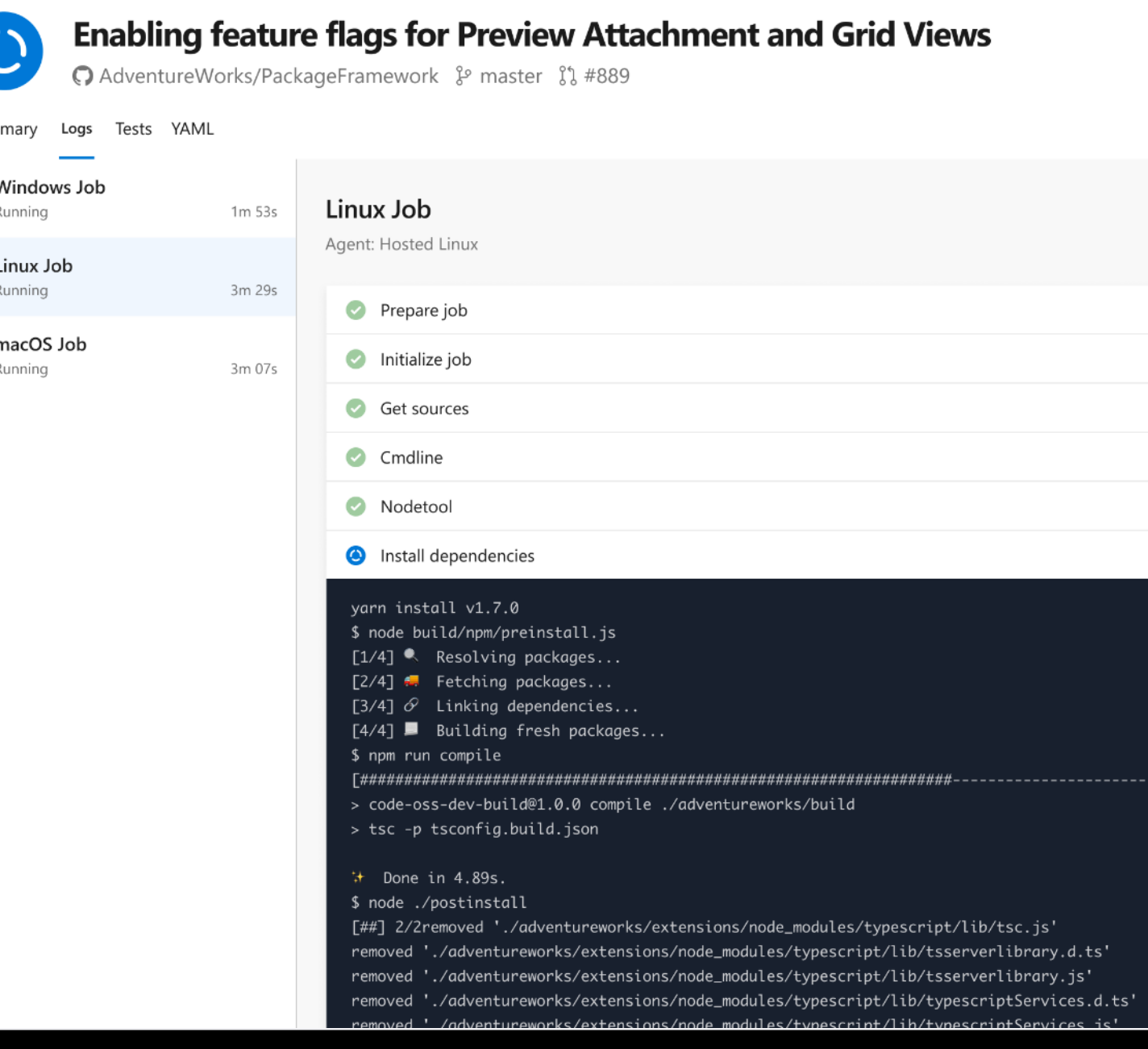

## **Azure Pipelines**

Cloud-hosted pipelines for Windows, macOS, with unlimited minutes for open source

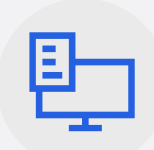

**page**

**013**

#### Any language, any platform, any cloud

Build, test, and deploy Node.js, Python, SEPNJ ava, PHP, Ruby, C/C++, .NET, Android, and iOS apps. Run in parallel on Linux, macOS, and Windows. Deploy to Azure, AWS, GCP or on-premises

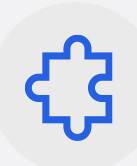

Ensure fast continuous integration/continuous delivery (CI/CD) pipelines for every open source project. Get unlimited build minutes for all open source projects with up to 10 free parallel jobs across Linux, macOS and **Windows** 

#### Extensible

Explore and implement a wide range of communitybuilt build, test, and deployment tasks, along with hundreds of extensions from Slack to SonarCloud. Support for YAML, reporting and more

#### Best-in-class for open source

#### Containers and Kubernetes

Easily build and push images to container registries like Docker Hub and Azure Container Registry. Deploy containers to individual hosts or Kubernetes.

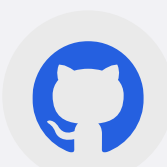

 $\mathfrak{F}$ 

Search or jump to Marketplace / Azure Pipelines Categories Continuous integration Deployment **Supported languages** Dockerfile, Go, Java and 7 other languages supported

 $\Omega$ 

**Developer links** 

Support Status Documentation **Privacy Policy** 

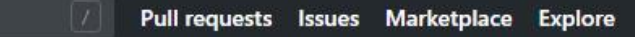

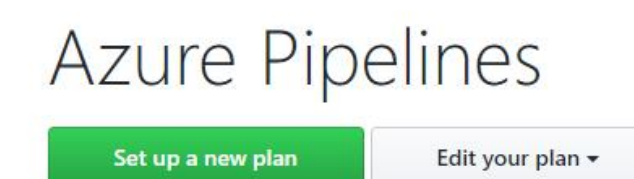

#### Continuously build, test, and deploy to any platform and cloud

Azure Pipelines offers cloud-hosted pipelines for Linux, macOS, and Windows with 10 free parallel jobs and unlimited minutes for open source projects.

Read more...

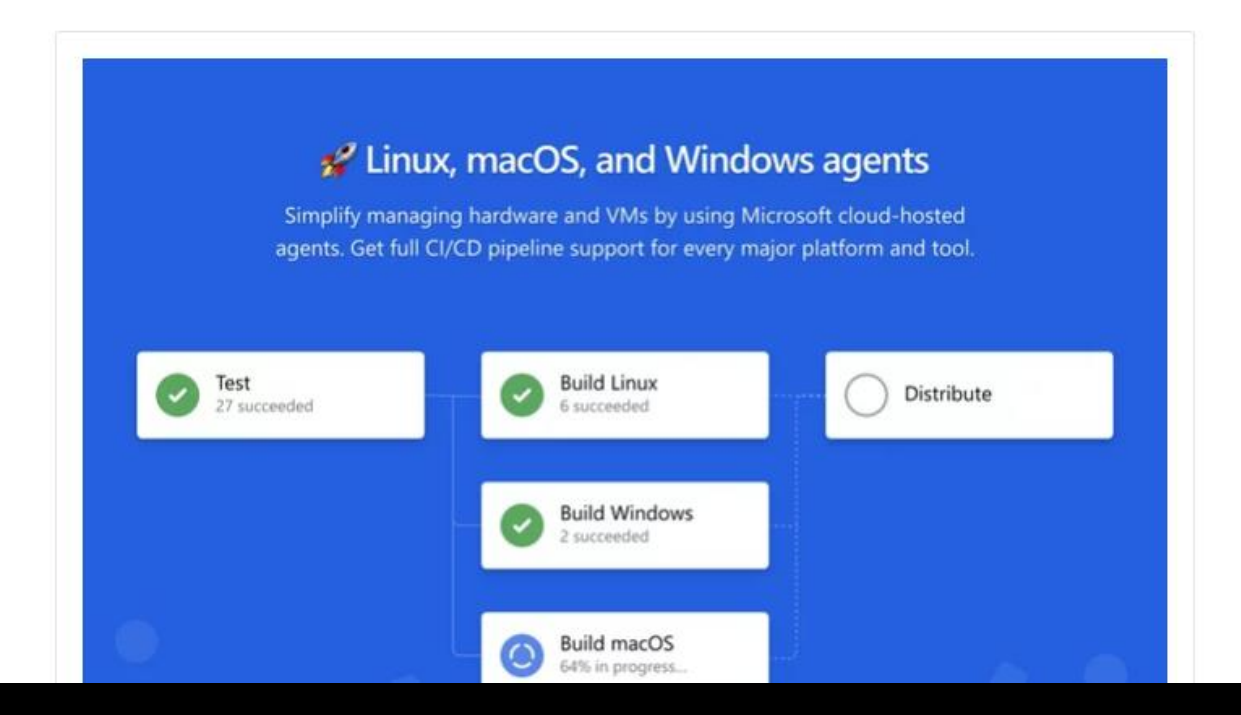

## **Integrated with GitHub**

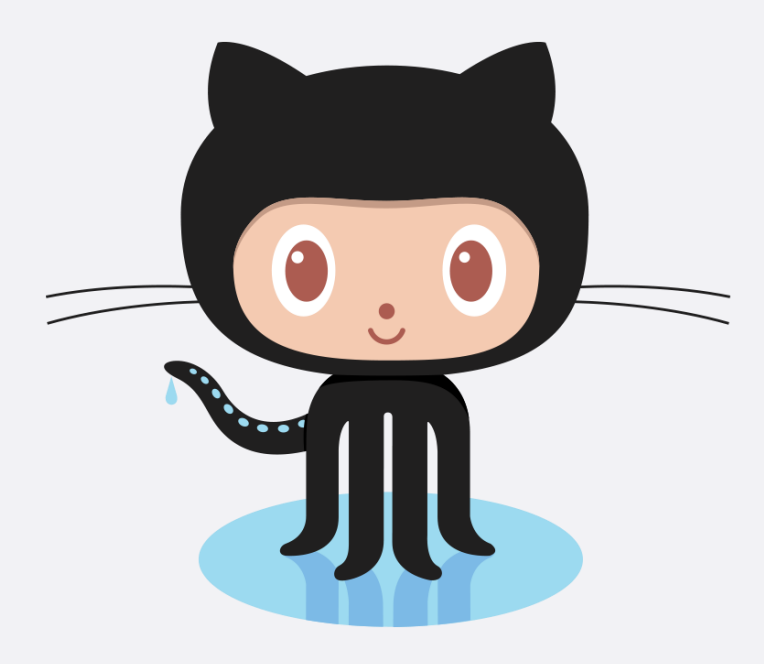

**page 014**

 $4 + 7$ 

• Azure Pipelines available now to any developer from the GitHub Marketplace

## **Self-Hosted Agents**

- Ideal if you require custom build prerequisites, control vendor license keys, etc.
- Can create in cloud or on-prem
- Can also deploy to on-prem servers from Azure DevOps
- Can use deployment groups to dynamically provision to target deployment group types

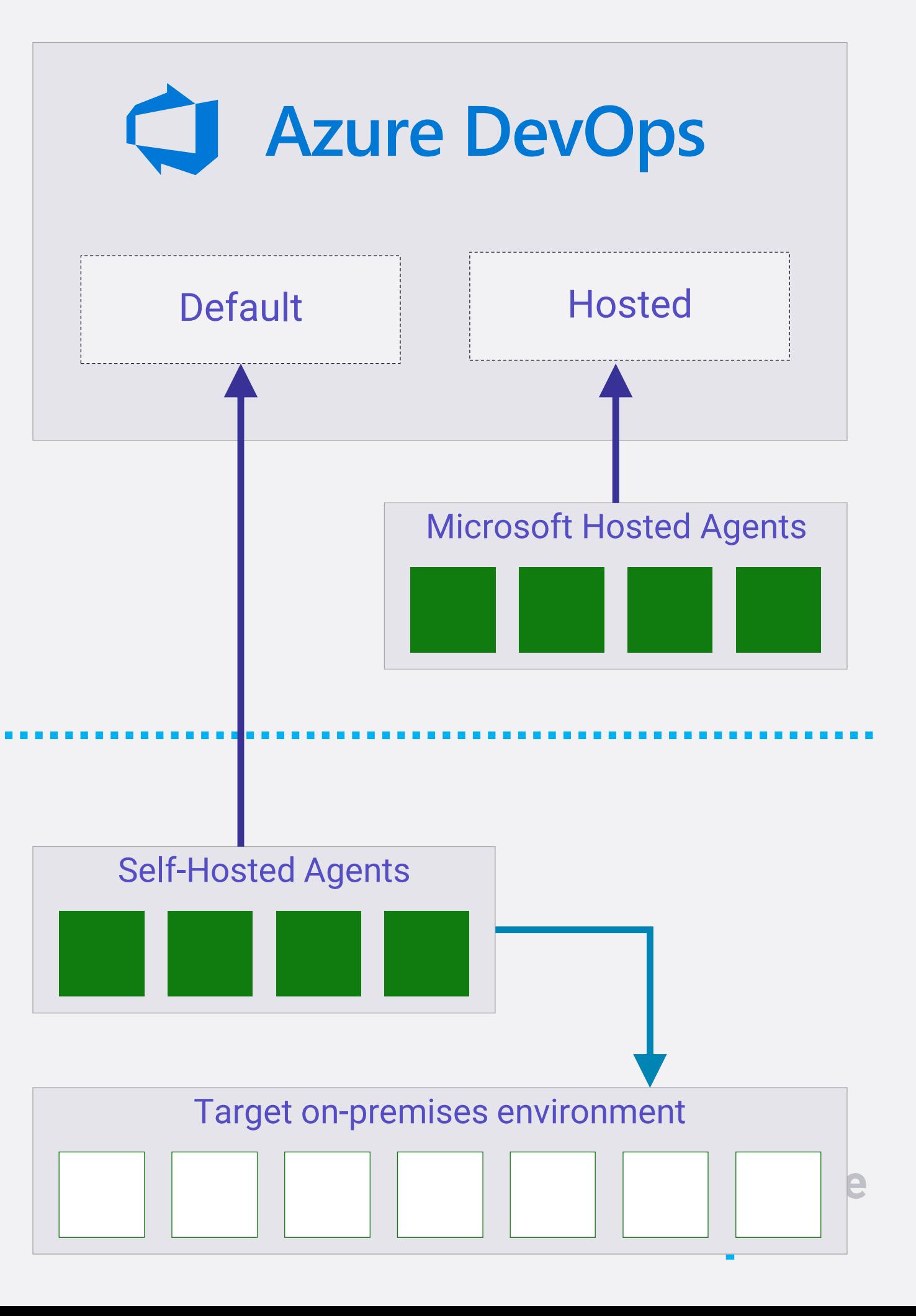

Contoso / AdventureWorks Mobile / Artifacts

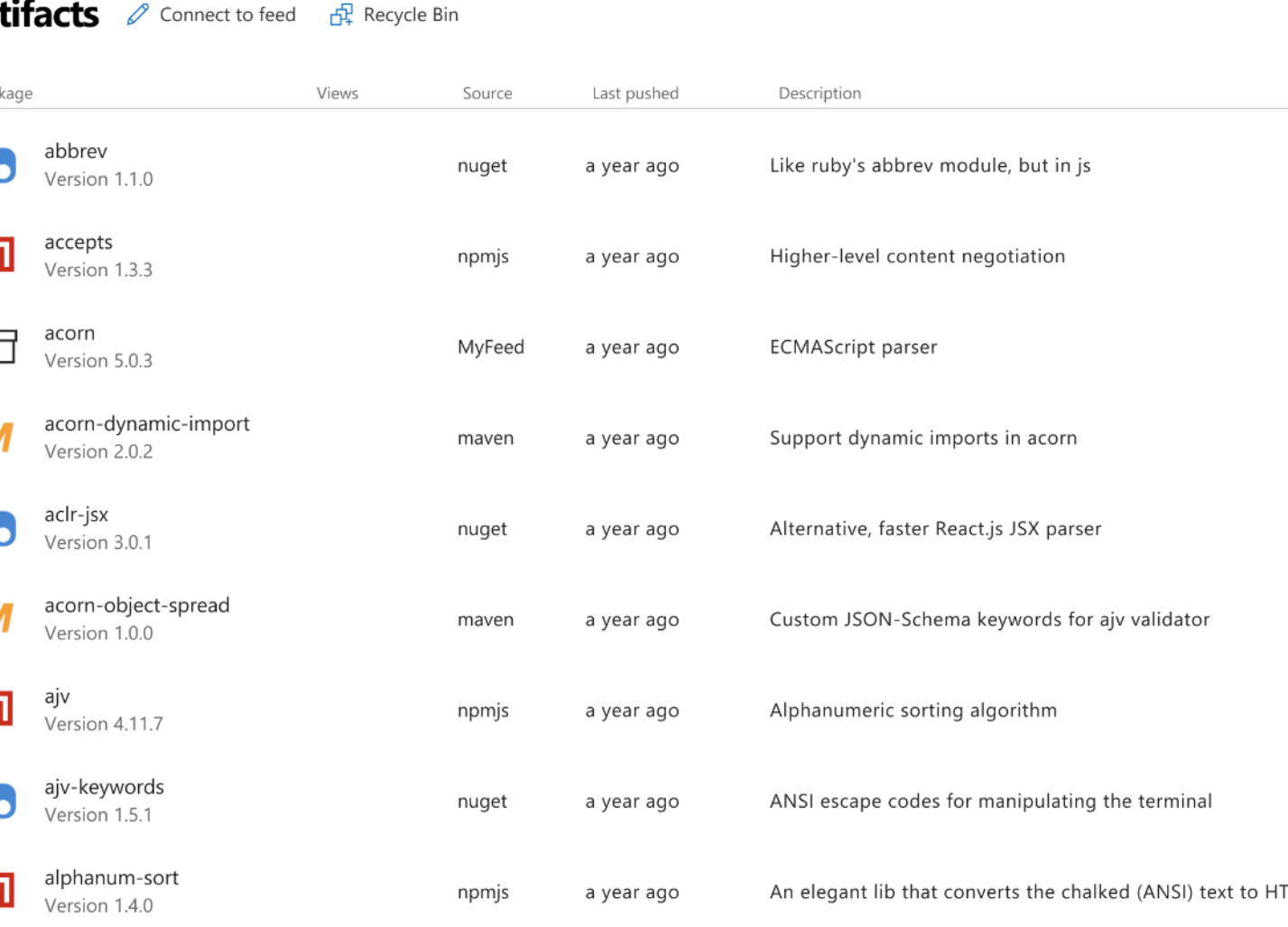

## **Azure Artifacts**

Create and share Maven, npm, and NuGet package feeds from public and private sources – fully integrated into CI/CD pipelines

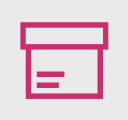

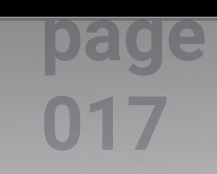

#### Manage all package types

Get universal artifact management for Maven, npm, and NuGet.

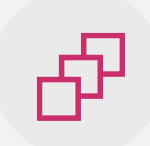

#### Add packages to any pipeline

Share packages, and use built-in CI/CD, versioning, and testing.

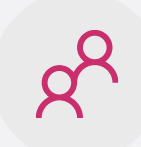

### Share code efficiently

Easily share code across small teams and large enterprises.

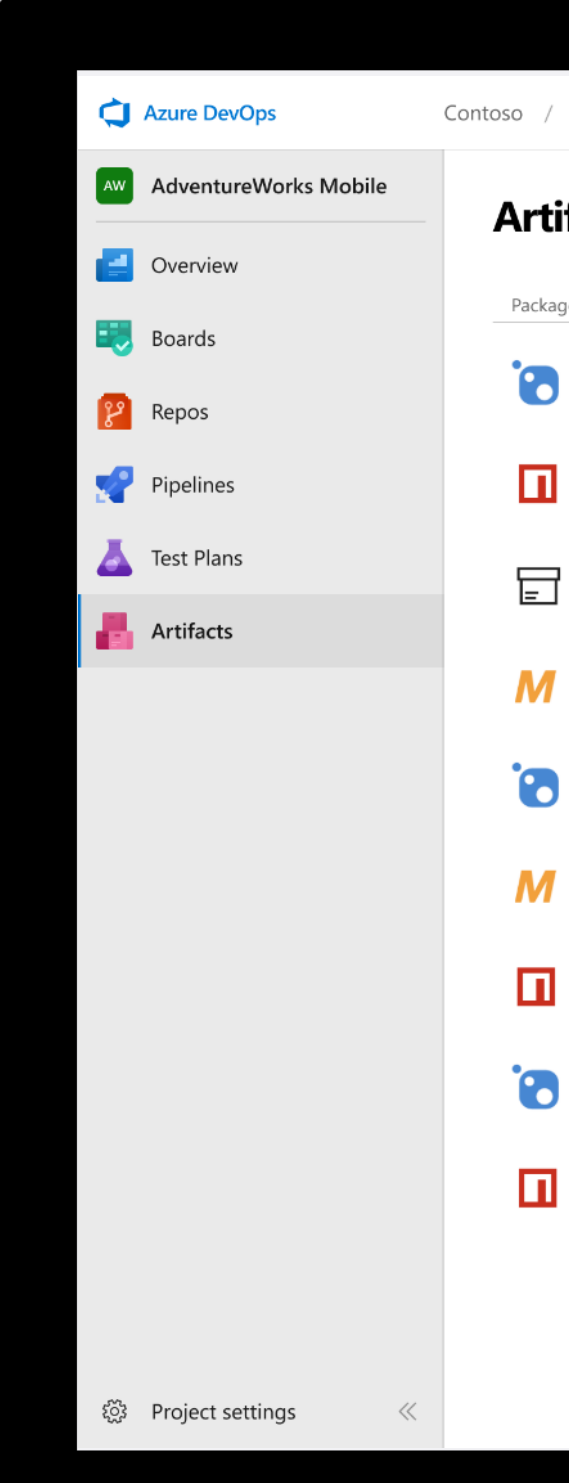

AdventureWorks Mobile / Artifacts

 $\bullet$ 

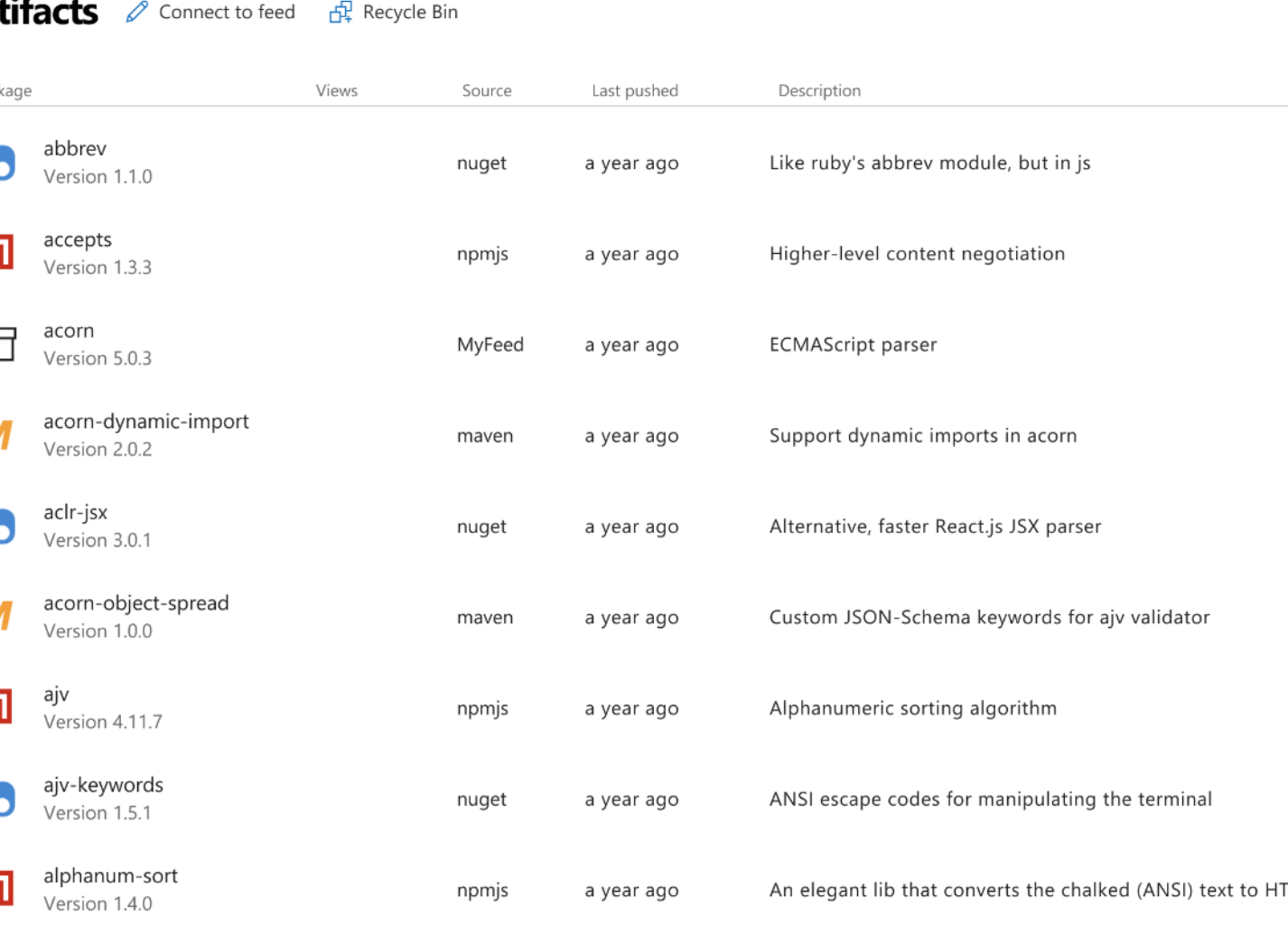

## **Azure Test Plans**

Get end-to-end traceability. Run tests and log defects from your browser. Track and assess quality throughout your testing lifecycle.

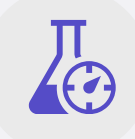

**page 018**

#### Capture rich data

Capture rich scenario data as you execute tests to make discovered defects actionable. Explore user stories without test cases or test steps. You can create test cases directly from your exploratory test sessions.

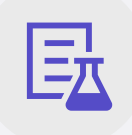

#### Test across web and desktop

Test your application where it lives. Complete scripted tests across desktop or web scenarios. Test on-premises application from the cloud and viceversa.

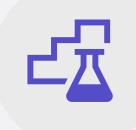

#### Get end-to-end traceability

Leverage the same test tools across your engineers and user acceptance testing stakeholders. Pay for the tools only when you need them.

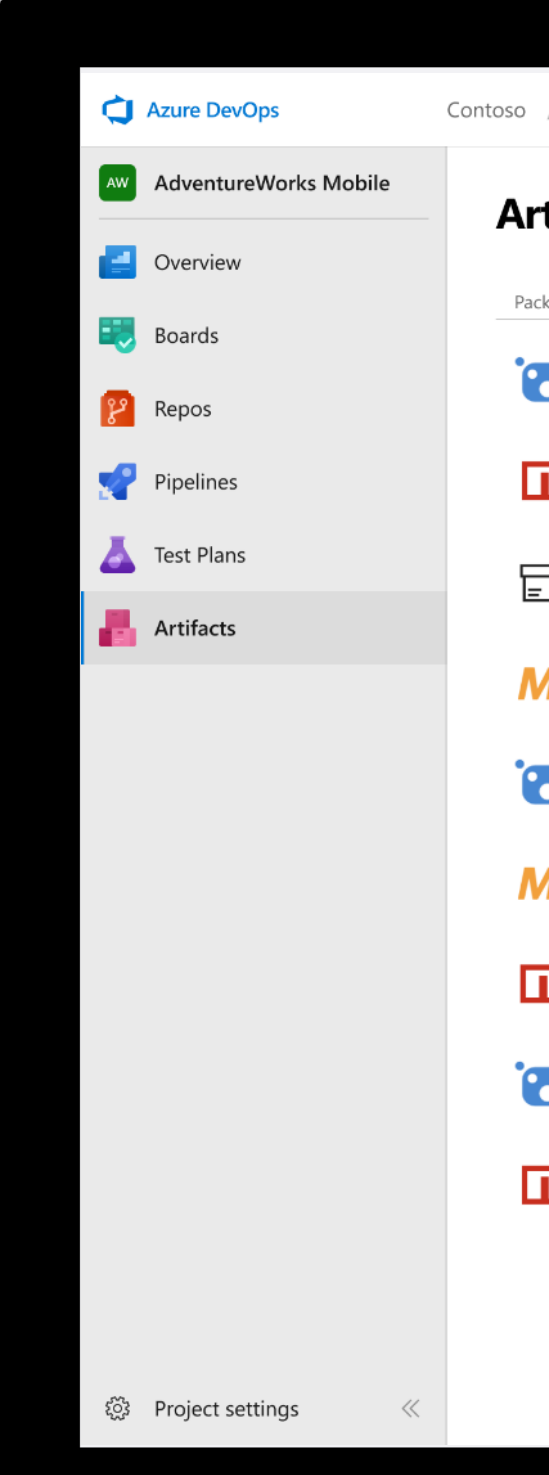

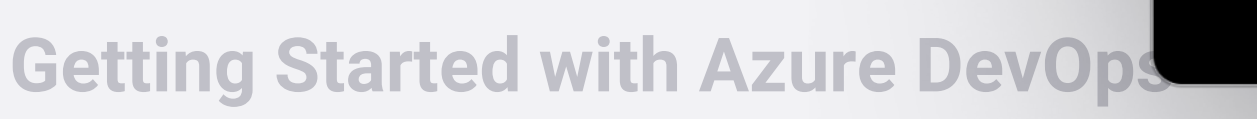

## **Smarter Insights, Faster**

Azure Monitor, Security Center, Application Insights, and Log Analytics

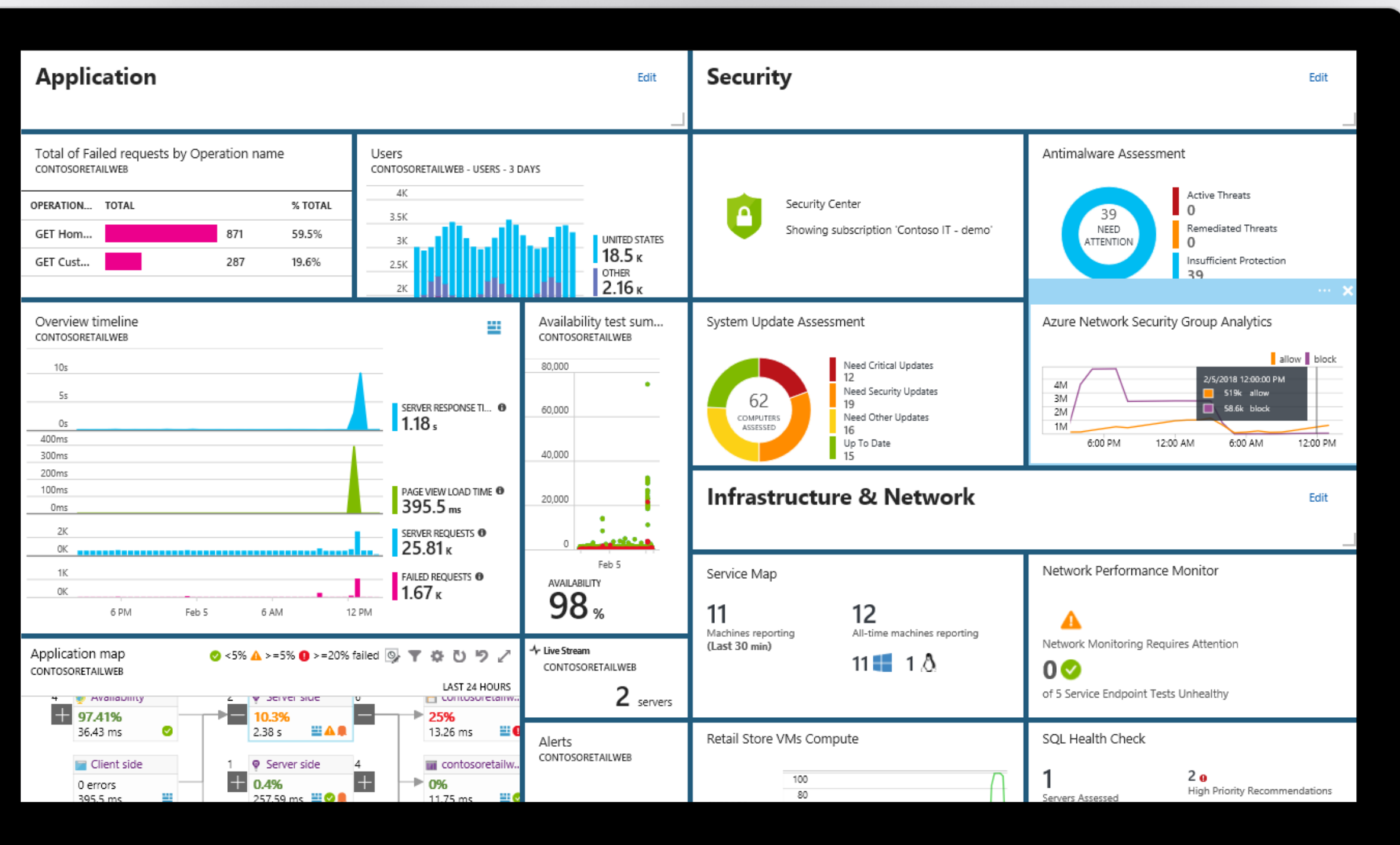

**019**

- Continuous Pre-defined  $\rightarrow$ solutions with smart thresholds
- Visualize data in intuitive and  $\rightarrow$ customizable dashboards
- Separate the signal from  $(\Rightarrow)$ the noise and accelerate root-cause analysis
- Integrate your existing  $\rightarrow$ processes & tools like Service Now

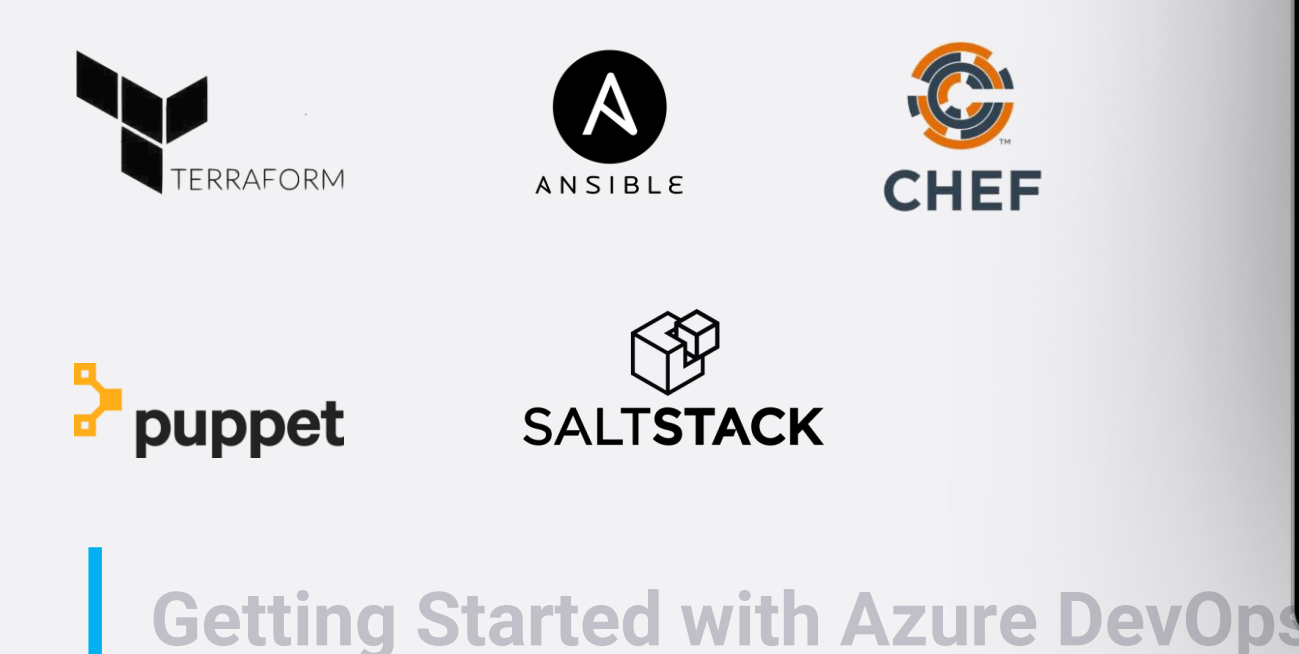

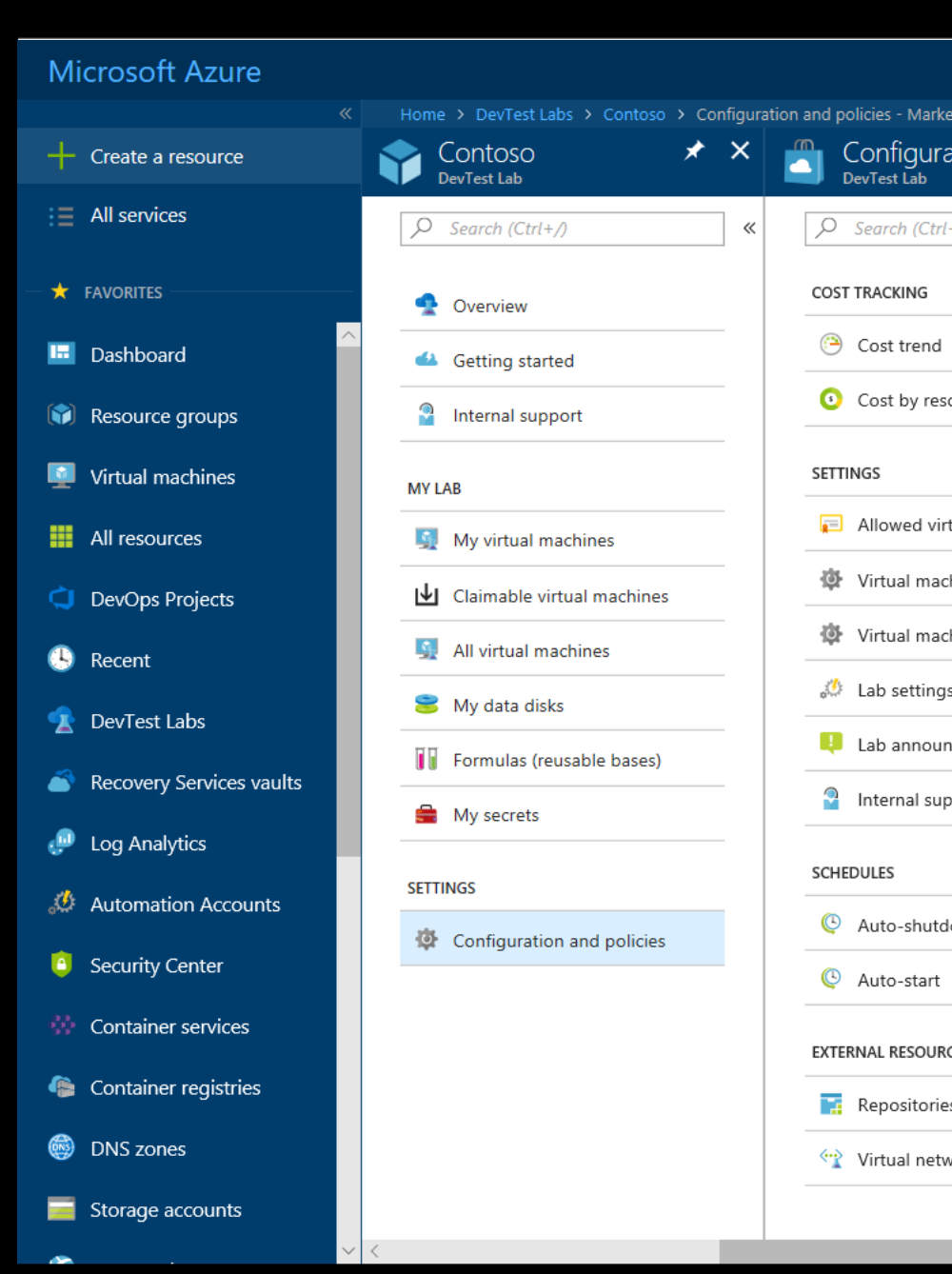

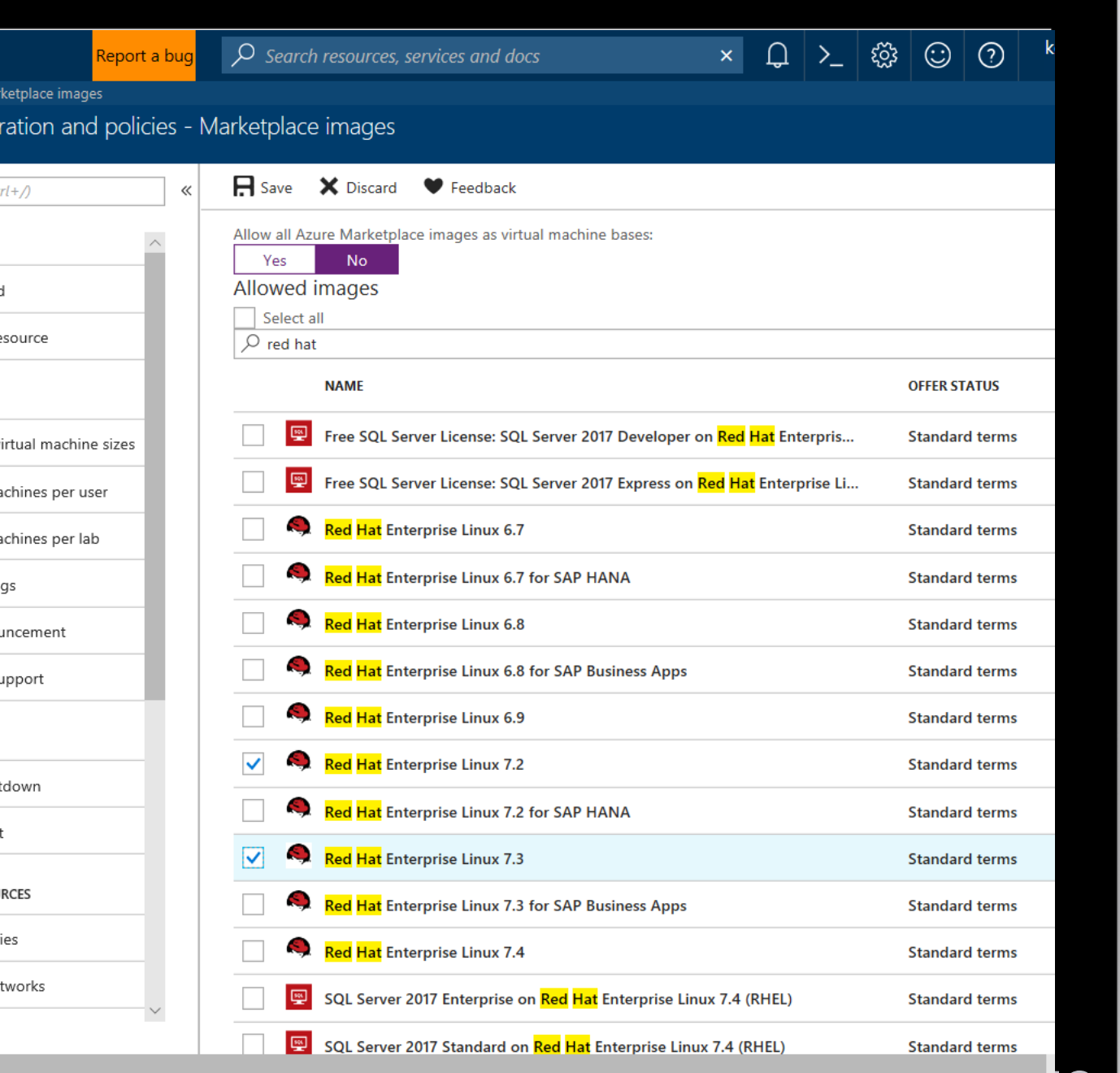

## **Infrastructure and Configuration as Code**

Azure Resource Manager, Automation, and 3rd Party Integrations

**page**

**020**

- Infrastructure as Code, built-in  $\rightarrow$
- Azure Config & Automation  $(\rightarrow$
- Support for 3<sup>rd</sup> party and  $(\Rightarrow)$ OSS tooling such as Terraform, Ansible, Chef, Puppet, and SaltStack

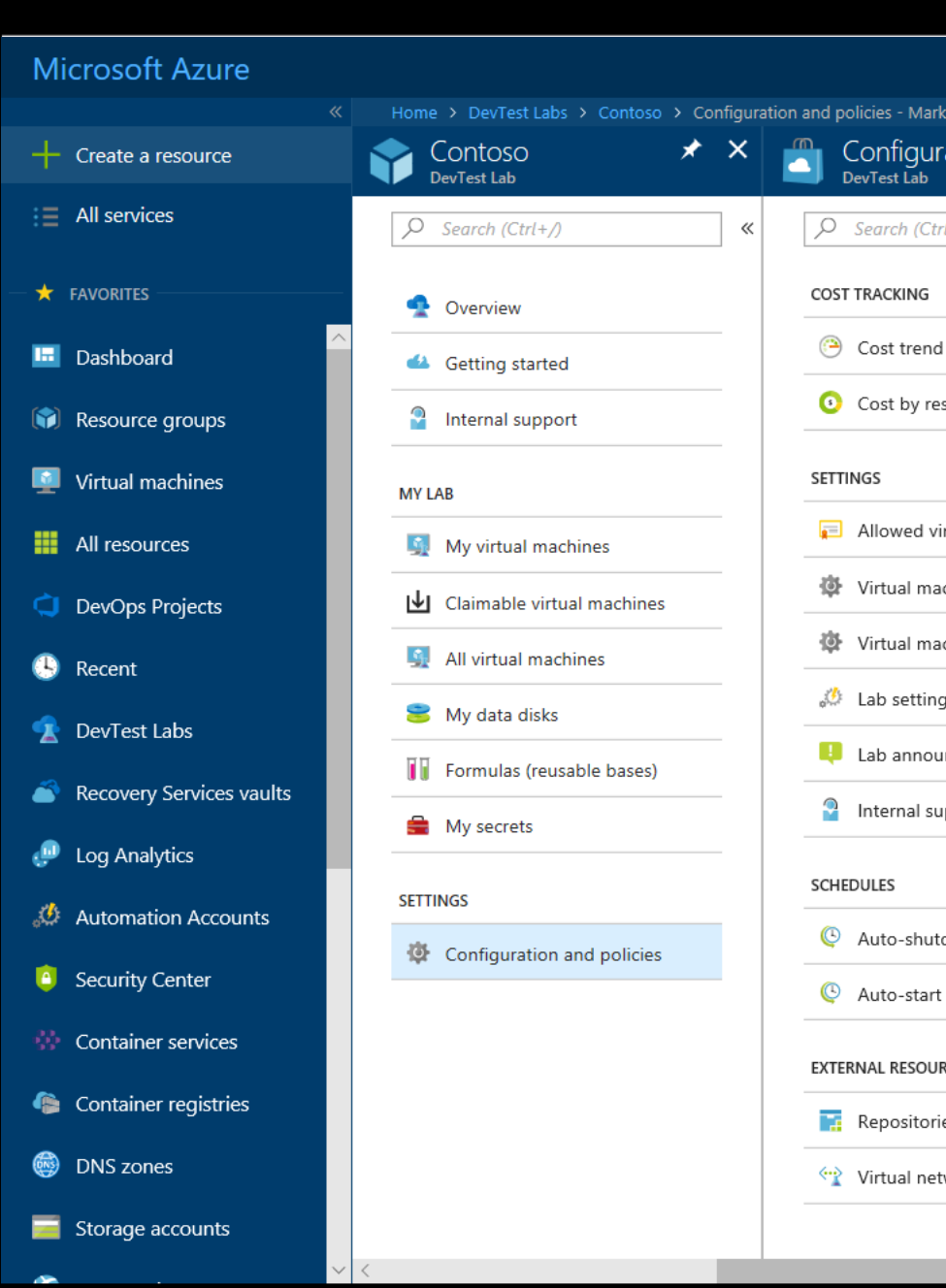

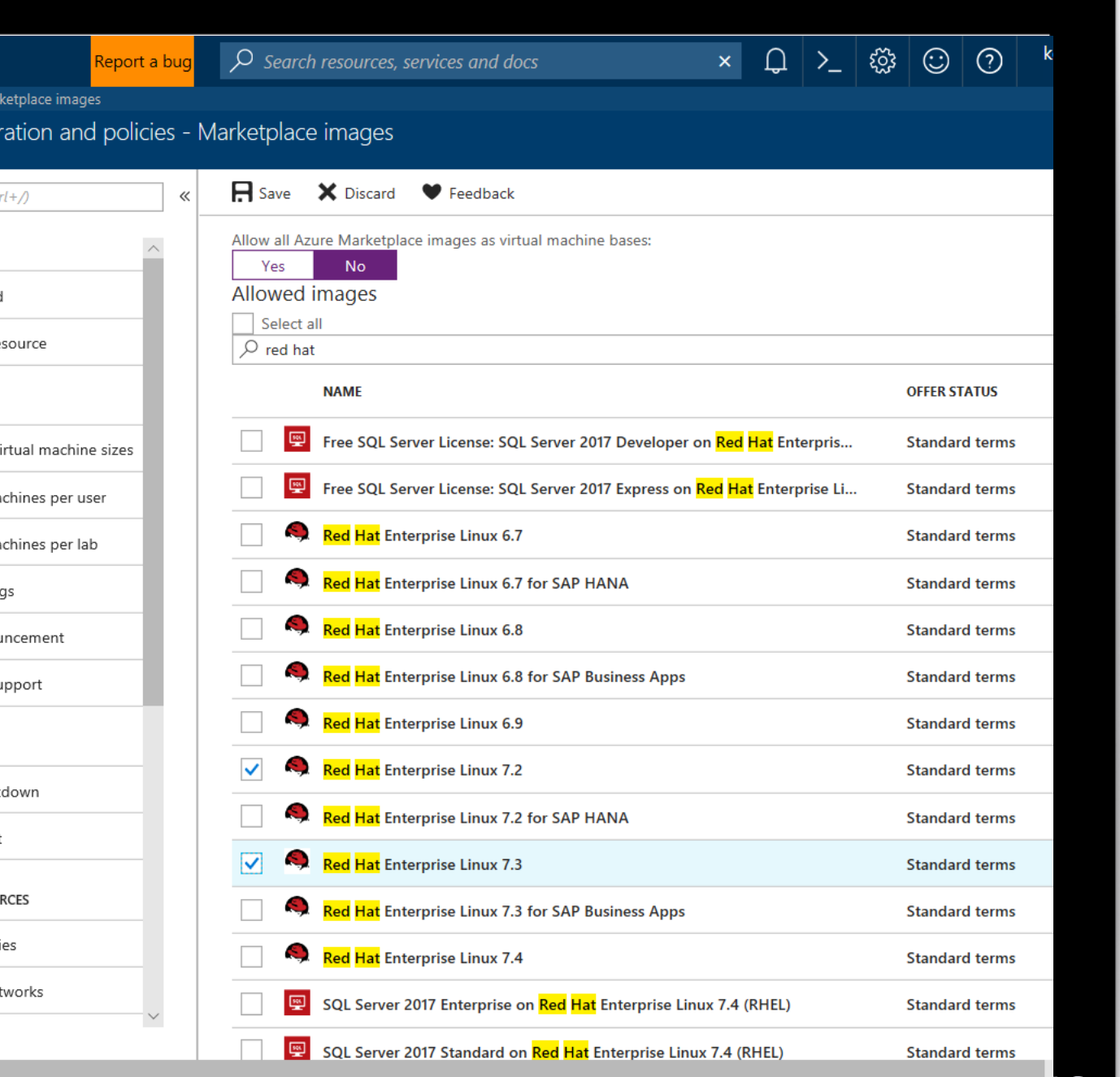

## **Self-Service Dev/Test Environments**

Azure Lab Services

**page**

**021**

- Simplify cloud environment  $(\Rightarrow)$ management for developers and testers
- Enforce policies and control  $(\Rightarrow)$ costs with full visibility
- Use templates, custom  $(\Rightarrow)$ images, and formulas to reproduce environments
- Orchestrate with Azure  $\rightarrow$ Pipelines or integrate using REST API

## **Azure DevOps Hands-On Labs**

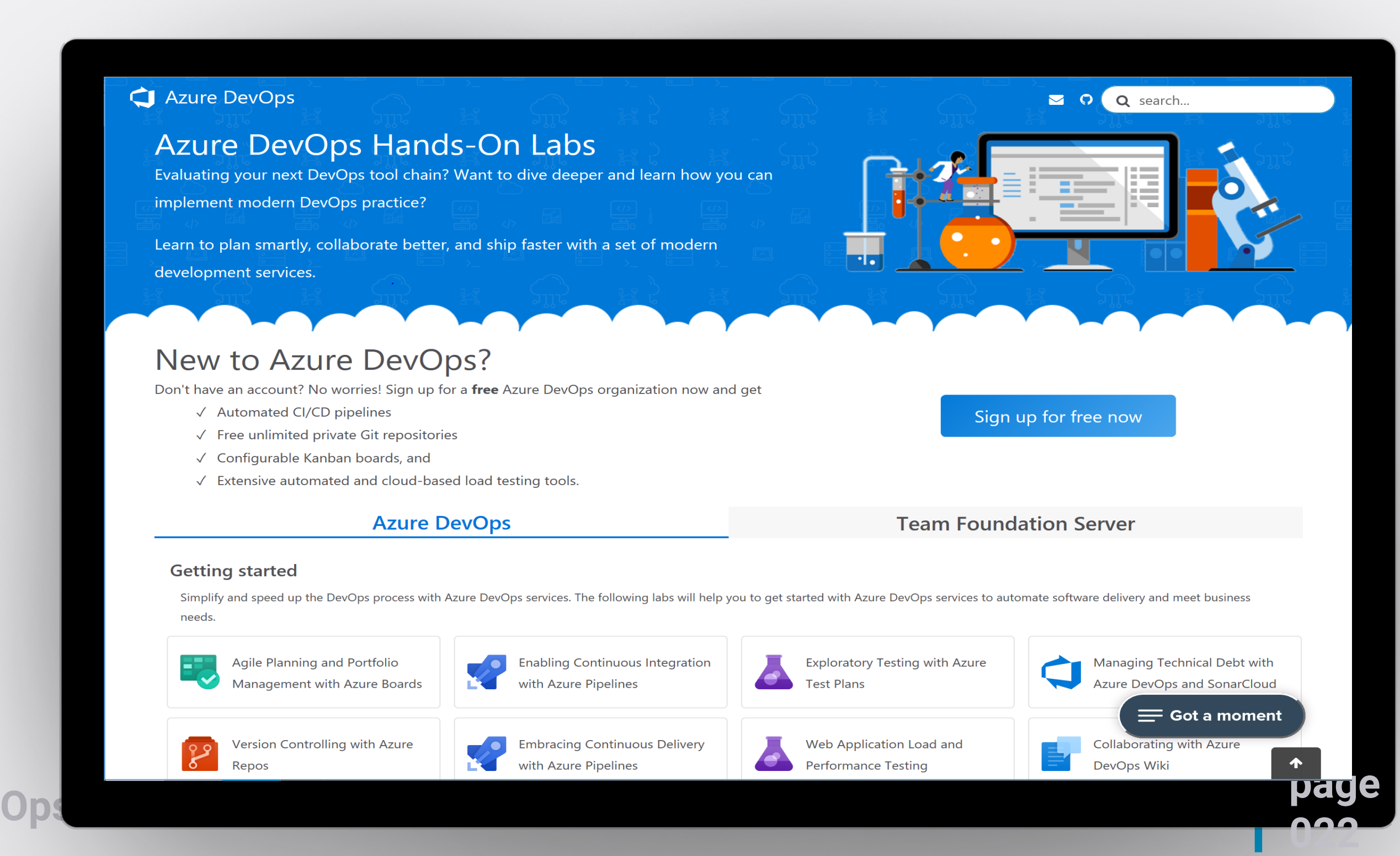

- 12 Getting Started labs that  $\rightarrow$ help get started with Azure DevOps services to automate software delivery and meets business needs
- 24 Deep Dive labs working  $\rightarrow$ with popular open source and third-party tools and services

www.azuredevopslabs.com

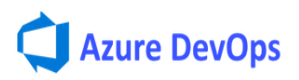

#### **AZURE DEVOPS DEMO GENERATOR**

Azure DevOps Demo Generator helps you create projects on your Azure DevOps Organization with pre-populated sample content that includes source code, work items, iterations, service endpoints, build and release definitions based on a template you choose. Read more

The purpose of this system is to simplify working with the Azure Devops hands-onlabs, demos and other education material provided by the Microsoft Visual Studio Marketing team.

Sign In

Don't have an Azure DevOps Organization?

Get started for free

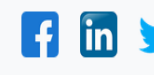

Contact Us Privacy Terms of Use Trademarks

## **Azure DevOps Demo Generator**

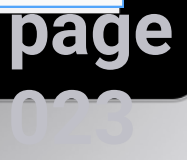

- Helps provision projects with  $(\Rightarrow)$ pre-populated sample content
- Includes source code, work  $(\rightarrow)$ items, iterations, service connections, build, and release pipelines
- azuredevopsdemogenerator.  $\rightarrow$ azurewebsites.net

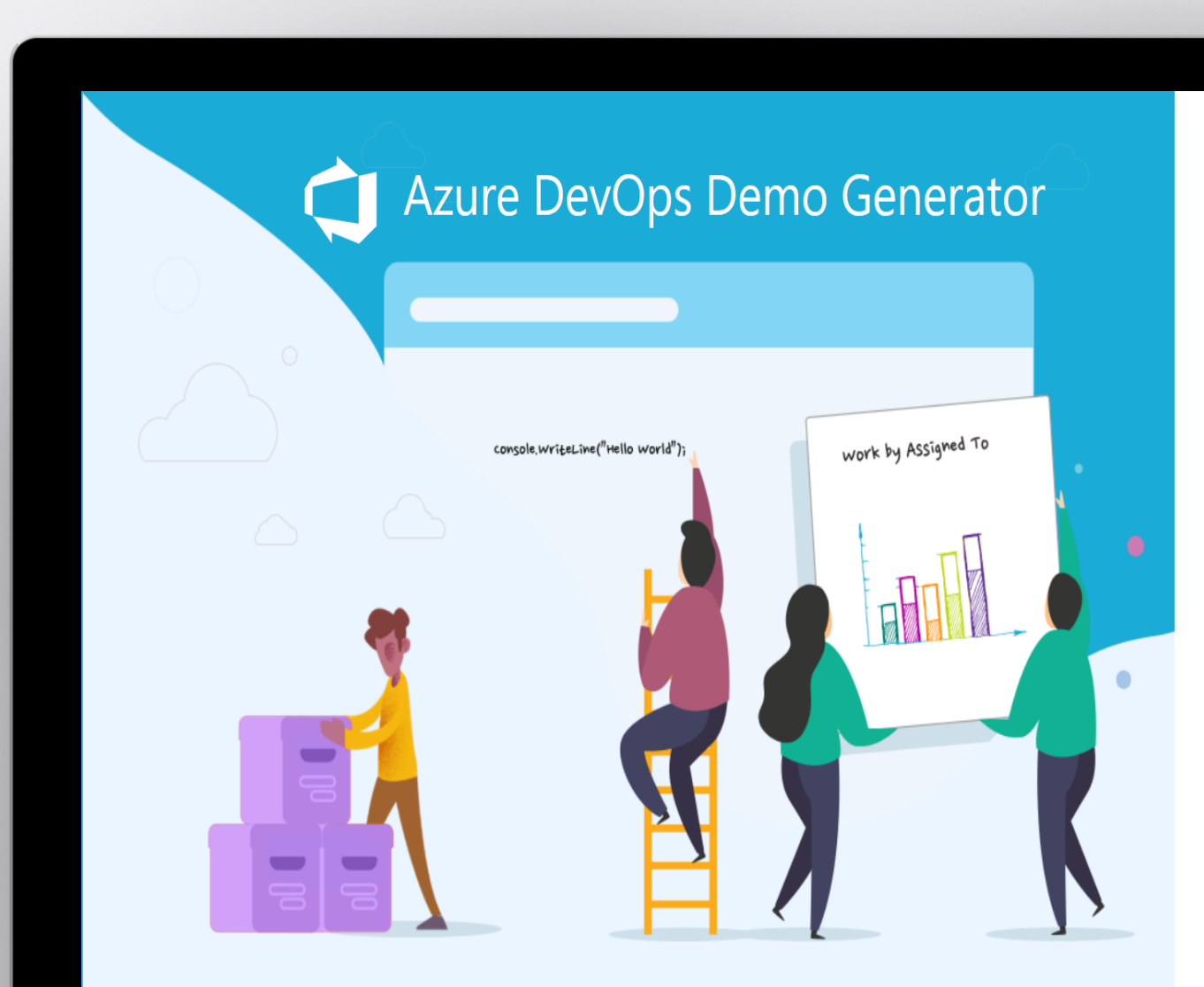

Developed by Canarys Automations Pvt Ltd

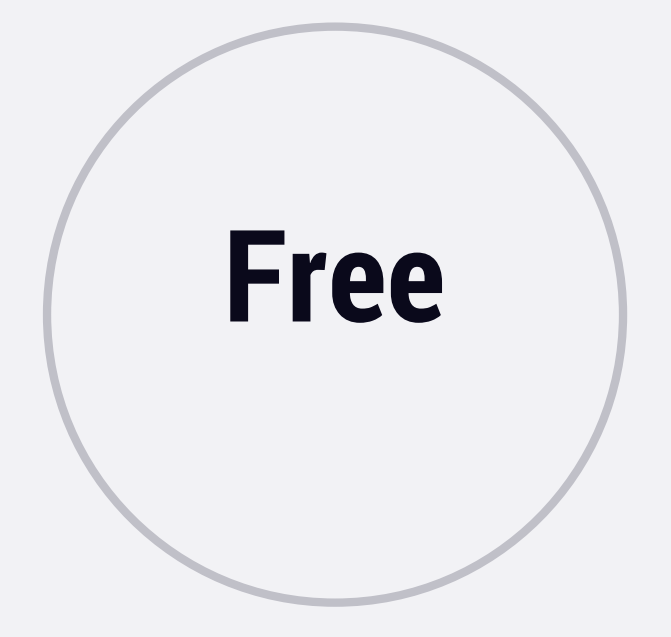

Unlimited users and build time

- **Azure Pipelines:** 10 parallel jobs with unlimited minutes for CI/CD
- **Azure Boards:** Work item tracking and Kanban boards
- **Azure Repos:** Unlimited public Git repos

## Open Source Projects

- **Azure Pipelines**: 1 hosted job with 1,800 minutes per month for CI/CD and 1 self-hosted job
- **Azure Boards:** Work item tracking and Kanban boards
- **Azure Repos:** Unlimited private Git repos
- **Azure Artifacts:** Package management (2-Gb free)
- **Load Testing:** 20,000 VUMs/month
- Unlimited Stakeholders

### Teams of any size

## **Free**

## Small Teams

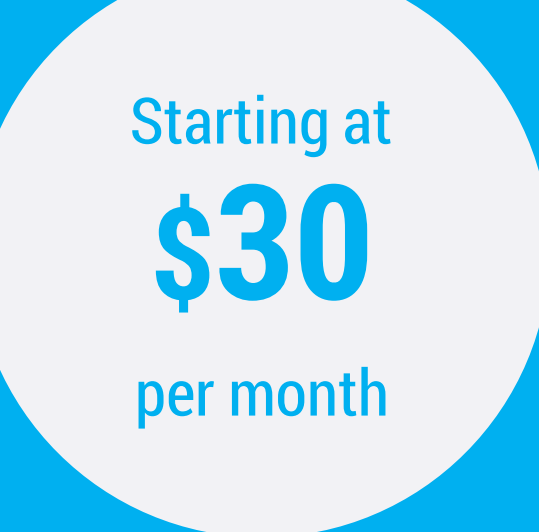

Start free with up to 5 users

- **Azure Pipelines**: 1 hosted job with 1,800 minutes per month for CI/CD and 1 self-hosted job
- **Azure Boards:** Work item tracking and Kanban boards
- **Azure Repos:** Unlimited private Git repos
- **Azure Artifacts:** Package management (2-Gb free)
- **Load Testing:** 20,000 VUMs/month
- Unlimited Stakeholders

## **Azure Test Plans**

Plan, track, and execute tests from one place

- Testing planning, tracking, and execution
- Browser-based tests with annotation
- Rich-client test execution
- User acceptance testing
- Centralized reporting

## \$52/month

## **Other Extensions**

**Access 1000+ extensions or create your own**

- Slack integration
- **Docker integration**
- Analytics
- Test and feedback
- Code search

### Free and Paid

# **Azure Artifacts**

Private, hosted package management from Microsoft

- Best-in-class NuGet server
- Private Maven and npm repositories
- Automatic versioning
- Continuous integration
- Sophisticated access controls

## 2-Gb Free, then starting at \$2/Gb

## **Visual Studio Subscriber Benefits**

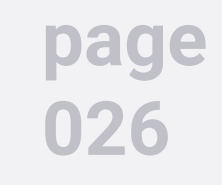

#### Azure DevOps included with subscriptions

Visual Studio subscribers get free access to Azure DevOps.

Subscribers get access to any number of accounts and do not count against your 5 free users.

### Visual Studio Enterprise

Basic Features Package Management Test Manager 1 concurrent job or self-hosted CI/CD

Visual Studio Professional

Basic Features

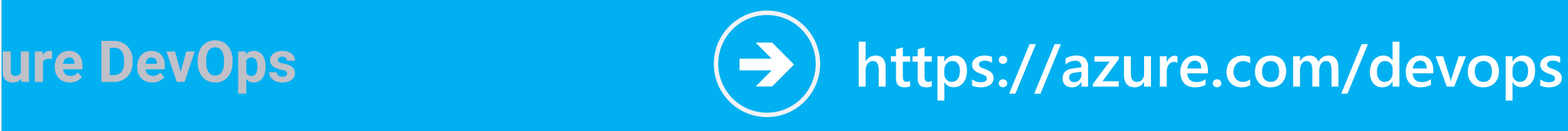

Plan smarter, collaborate better, and ship faster with a set of modern dev services

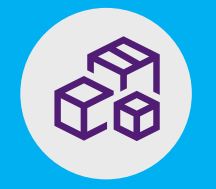

Any developer, any platform, any cloud. Full support for hybrid cloud, on-premises & containers.

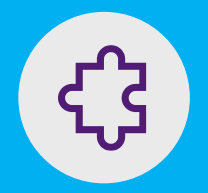

Use all the Azure DevOps services or choose just what you need to complement your existing workflows

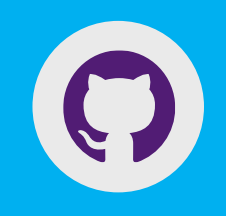

Best in class builds for open source. Free unlimited build minutes for public projects and up to 10 free concurrent jobs across Windows, Linux and macOS

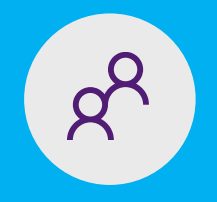

Get started for free for small teams, scales to support the largest enterprises

**Start free today** 

## Azure DevOps

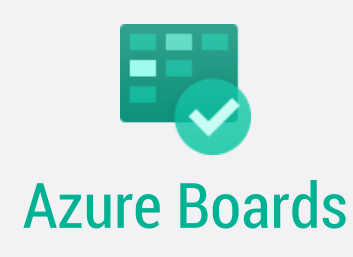

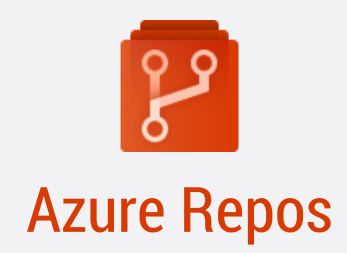

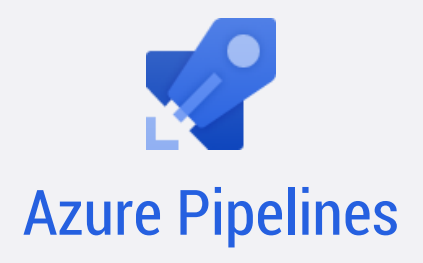

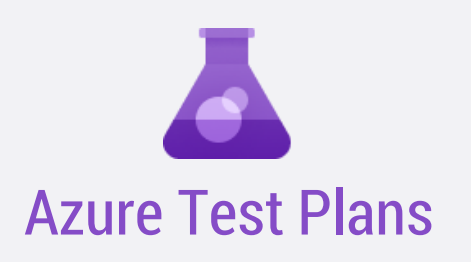

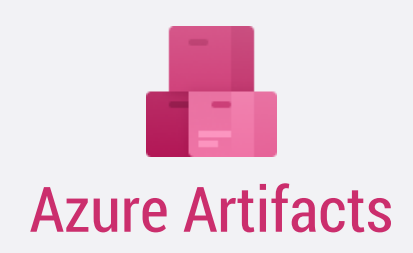

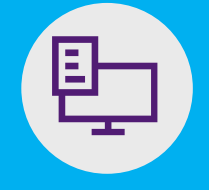

# **thank you.**

## chadgreen@chadgreen.com chadgreen.com @ChadGreen ChadwickEGreen